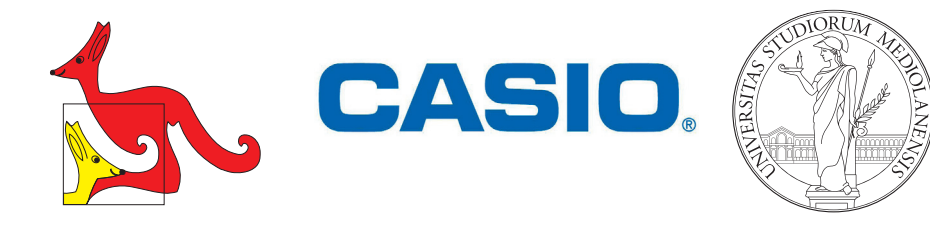

# *Coppa Student 2023*

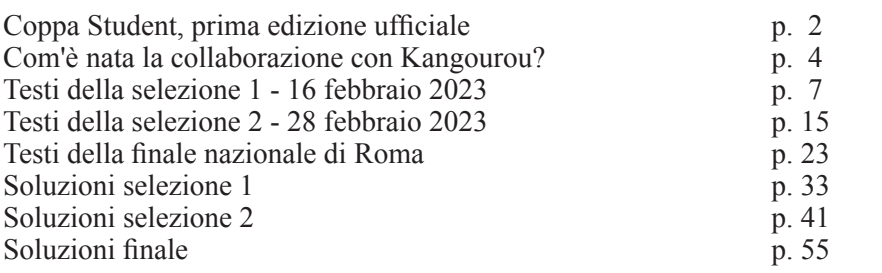

Per informazioni:

Dipartimento di Matematica "Federigo Enriques" dell'Università degli Studi di Milano via Saldini, 50 – 20133 Milano tel. 347 040 27 55 E-mail: matematica@kangourou.it Sito: https://www.kangourou.it

In copertina: *1359 Cherubino romano* Scultura di Tobia Ravà: Bronzo da fusione a cera persa. Coll. priv.

© 2023 - Edizioni Associazione Culturale Kangourou Italia via Giacomo Medici 2 – 20900 Monza (MB) Partita IVA 09638180969

Tutti i diritti riservati. ISBN: 978-88-89249-71-0

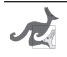

#### **Coppa Student, prima edizione ufficiale**

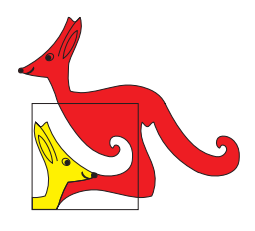

Tutti sono a conoscenza che, dal 2017, con l'Ordinanza Ministeriale del 4 maggio, all'Esame di Stato è consentito l'uso della calcolatrice scientifica, grafica e programmabile con le limitazioni fissate.

Come vecchio docente e presidente di Commissione all'Esame di Stato, mi sono posto il problema di come valutare un candidato che dichiari di utilizzare una calcolatrice rispetto a un candidato che non ne faccia uso. Dobbiamo togliere dei punti al primo e, se sì, quanti?

La valutazione dei candidati non è la sola ˝incongruenza˝. L'utilizzo della calcolatrice rende alcuni esercizi classici decisamente poco impegnativi. Risulta necessaria una revisione dei testi.

Conosco bene la situazione in Francia dove l'utilizzo della calcolatrice è possibile dal 2016. Ma tutto è stato modificato e adattato a questa nuova potenzialità. È cambiato il testo dell'Esame di Stato e sono stati riscritti i testi scolastici del triennio delle superiori, in cui adesso il primo capitolo è… ALGORITMI.

Ho portato questi temi in vari convegni non ottenendo molto. Tuttavia sono convinto che sia utile per i nostri studenti apprendere e ˝*hands on*˝, mettere le mani sullo strumento.

Che cosa fare? La pratica è la miglior cosa; se poi diventa un gioco ancor meglio, e se questo gioco viene fatto da piccole squadre di allievi della stessa scuola è molto bello. ˝*Magari posso anche vincere qualcosa!*˝

Una maglietta o un cappellino dell'*Hard Rock Cafe*, una medaglia, un libro o un gioco di *Kangourou* e, se vincessi la gara, un viaggio all'estero di *Master Studio*  con i miei compagni di squadra! E, naturalmente, *una calcolatrice CASIO*!

Vale la pena di provare.

Lo scorso anno la Coppa Student è stata una prova ad inviti e non abbiamo fatto una grande propoganda. Abbiamo utilizzato le prove per ˝*tarare*˝ la gara attuale sia come contenuti, sia come tempi, sia come difficoltà dei quesiti.

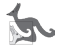

Questo anno la gara è ufficiale e aperta a tutti i trienni delle scuole italiane. Confermiamo che i partecipanti sono suddivisi in squadre di quattro elementi e, in ogni istante, possono fare ricorso alla calcolatrice.

Abbiamo predisposto due selezioni e da queste sono uscite 56 squadre ammesse alla finale nazionale. Altre 15 squadre arrivano dalle scuole con i migliori punteggi nella categoria Student alla gara individuale Kangourou della Matematica.

Ci aspettiamo una finale con oltre 70 squadre. Come lo scorso anno, tutti i partecipanti e gli accompagnatori ufficiali ricevono questo libretto che contiene i testi delle due selezioni più il testo della finale, con tutte le soluzioni spiegate e commentate.

Alla finale di Roma, ogni tavolo dispone di una calcolatrice CASIO FX - CG50, che rimane di proprietà della squadra al termine della gara.

Ringrazio la **Luiss Università Guido Carli** per l'ospitalità alla finale nella magnifica sede di viale Romania, con tutte le aule collegate; grazie a **Irene**, **Ersilia** e **Marianna** per il loro lavoro e la loro disponibilità;

ringrazio **CASIO** che ha creduto in noi da subito e ha offerto quattro webinar di formazione per docenti e concorrenti, specialmente dedicati alla Coppa Student, e le favolose FX - CG50, oltre al supporto per la divulgazione dell'evento;

ringrazio **Master Studio** per la generosa offerta di un viaggio all'estero ad ognuno dei componenti della squadra vincente;

ringrazio l'**Hard Rock Cafe** che da anni ci segue e regala ai migliori concorrenti oggetti tratti dal suo catalogo, molto appetibile dai giovani partecipanti;

ringrazio tutti i miei collaboratori, **Cristina** alla segreteria, i tecnici **Pamela** e **Pietro**, lo staff sempre presente **Lucia** e **Giorgio**, il Dipartimento di Matematica di Milano con **Paola** e **Clemente** e chi ha molto lavorato con me per i testi e la stesura di questo libretto: **Lorenzo** e **Ilaria**.

Buon gioco a tutti.

 $\frac{1}{2}$ 

 Prof. Angelo LISSONI Presidente Associazione Culturale Kangourou Italia

Milano, 22 marzo 2023

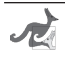

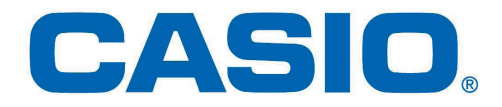

#### **Com'è nata la collaborazione con Kangourou?**

Bisogna intanto evidenziare gli obiettivi di CASIO, in Italia e nel mondo, e di come lavoriamo per supportare le esigenze didattiche nel sistema scolastico attuale. Le calcolatrici scientifiche e grafiche CASIO sono infatti utilizzate in più di 100 Paesi e sono diventate fondamentali nei corsi di matematica e fisica in tutto il mondo.

In Italia, in particolare, il nostro progetto Educational è legato alla calcolatrice grafica FX-CG50 e alla sua introduzione nell'uso quotidiano in classe nella scuola secondaria di secondo grado.

Sappiamo che per potenziare l'apprendimento è necessario stimolare la curiosità e la creatività, e uno dei modi per farlo (non sono certo io a dirlo) è quello di imparare divertendosi: quale migliore opportunità allora di mettersi in gioco con le gare di Kangourou, aperte a studenti di tutte le età?

Abbiamo iniziato a collaborare con Kangourou Italia con l'edizione ˝*test*˝ della Coppa Student, dedicata agli studenti del triennio, nel 2022. Fu il nostro primo passo insieme, ma fu già un evento, dal momento che avevamo creato la prima gara di matematica in Italia che prevedesse l'utilizzo della calcolatrice grafica!

Quest'anno la Coppa Student è stata aperta a tutti, alle selezioni hanno partecipato moltissime squadre da Istituti di tutta Italia, e siamo orgogliosi di contribuire e vedere con i nostri occhi l'entusiasmo dei ragazzi.

La gara a squadre infatti stimola il confronto, il lavoro di gruppo, l'adozione di diverse strategie risolutive, e la calcolatrice grafica è lo strumento di supporto perfetto per questo tipo di utilizzo.

Ringraziando vivamente Kangourou Italia e il Prof. Angelo Lissoni per l'opportunità data a CASIO, auguro una buona gara a tutti, e ci vediamo il prossimo anno!

> Giuseppe Brauner Presidente Casio Italia

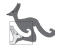

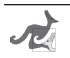

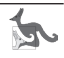

*Testi della prima selezione*

# *16 febbraio 2023*

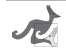

#### **Quesito 1A – Una successione definita per ricorrenza**

Definiamo una successione (di numeri razionali) {*un* }, con *n* ∈ N, nel seguente modo:

$$
u_0 = 0, \qquad u_{n+1} = 1 / (2 - u_n).
$$

**A quale numero tende** *un*  **al crescere di** *n* **?**

# **Quesiti 2A e 3A – A un ballo in maschera**

Tre coppie di ballerini si recano a un ballo in maschera; ogni donna, e così ogni uomo, porta in una borsa il proprio costume, e niente sa dei costumi altrui. Una volta giunti alla sala da ballo, le tre donne si cambiano in un camerino, i tre uomini in un altro. Dopodiché, per il ballo, le tre coppie vengono formate in modo casuale. Diciamo che una coppia è *legittima* se è formata da un uomo e una donna che si erano recati insieme al ballo in maschera. A ciascuna delle seguenti due domande rispondete col numero intero N, se ritenete che la probabilità richiesta sia 1 su N.

- **2. Qual è la probabilità che nessuna coppia sia legittima?**
- **3. Qual è la probabilità che si formi una sola coppia legittima?**

#### **Quesito 4A – Due algoritmi iterativi**

Considerate la successione dei termini  $(-1)^k/(2k+1)$ , con  $k = 0, 1$ , 2, …

Ecco una funzione in Python che calcola la somma dei primi *n*  termini di questa successione (dunque, per *k* = 0, 1, …, *n* – 1) e ne restituisce il quadruplo:

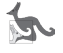

```
 def f1(n):
    s = 0.0 for k in range(n):
          s += (-1.0)**k/(2.0*k+1.0)
     return 4.0*s
```
Modificate ora la successione, dividendo per 3*<sup>k</sup>* il suo generico termine; infine, la funzione dovrà restituire la somma ottenuta, non più moltiplicata per 4, bensì per 2√3.

**Quale risultato sarà restituito da questa nuova funzione, quan** $d\rho$  è chiamata con  $n = 6$ ?

(Scrivete le prime quattro cifre significative del risultato ottenuto.)

#### **Quesito 5A – Concatenazioni**

253 è il prodotto di due numeri primi, 11 e 23; se concateniamo in entrambi i modi possibili questi due numeri, otteniamo ancora due numeri primi, 1123 e 2311.

#### **Qual è il più grande numero di tre cifre, che sia prodotto di due numeri primi le cui concatenazioni formano due numeri a loro volta primi?**

# **Quesito 6A – Un'equazione diofantea quadratica**

L'equazione  $x^2 - 9y^2 - 63 = 0$  è soddisfatta da un solo valore di *x* e un solo valore di *y* entrambi interi positivi: **quali?** (Scrivete prima il valore di *x*, poi quello di *y*, separati da una cifra 0.)

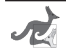

# **Quesito 7A – Le caselle numerate**

Su una griglia quadrata *n* × *n* erano stati scritti i numeri interi positivi, partendo da 1, nella casella in alto a sinistra, e procedendo per righe (dunque nella casella in alto a destra c'era scritto il numero *n*), sempre andando da sinistra verso destra, fino all'ultima casella in basso a destra, dov'era scritto il numero *n*<sup>2</sup> . Col tempo, però, i numeri si sono cancellati, e ora se ne vedono soltanto due, disposti come mostrato in figura.

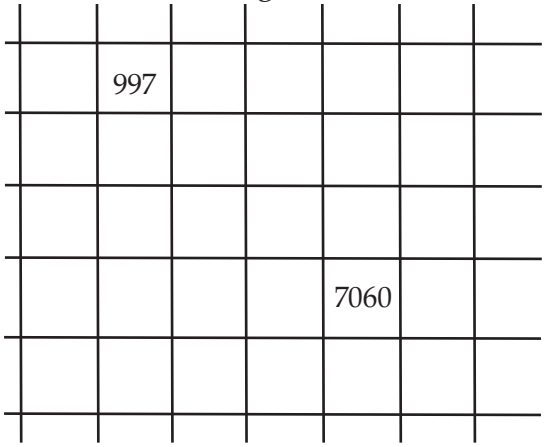

# **Qual è la dimensione** *n* **della griglia?**

#### **Quesito 8A – Una lunga attesa**

Considerate il seguente programma in Python, in cui **log** denota la funzione *logaritmo naturale* (in base *e*):

```
 import math
n = 1while math.log(n) < 100: n = n + 1 print(n)
```
**Calcolate (senza eseguire il programma!) il numero che dovrebbe stampare prima della terminazione,** e fornite come risposta le sue quattro cifre più significative.

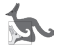

#### **Quesito 9A – In cantina**

Il produttore di vino Felice attende stamane in una delle sue cantine l'arrivo di cinque clienti. Giunge per primo Alberto, che acquista la metà delle bottiglie; terminato il carico, Felice gli regala altre 6 bottiglie. Poi arriva Beppe, che compra i due terzi delle bottiglie rimaste, e anche a lui Felice ne regala altre 6. Dopo è la volta di Cosimo, che acquista i tre quarti delle bottiglie rimaste, e Felice gliene regala altre 3. Giunge quindi Dino, che compra i quattro quinti delle bottiglie rimaste, e Felice gliene regala altre 2. Infine, arriva Enzo, che acquista i cinque sesti delle bottiglie rimaste, e anche a lui Felice ne regala altre 2, tenendo per sé soltanto l'ultima bottiglia rimasta.

**Quante bottiglie c'erano nella cantina prima dell'arrivo dei clienti?**

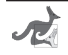

# **Quesiti 10A, 11A e 12A – Durante un'emorragia…**

La *vasopressina* (od ormone antidiuretico) è un composto chimico che favorisce il riassorbimento dell'acqua da parte dell'organismo, ed è importante per la regolazione del volume plasmatico: infatti, questo ormone, il cui livello è considerato normale se è inferiore a 2,5 μg/ml, viene prodotto non appena il volume del sangue diminuisce, in particolare in presenza di un'emorragia. Modelliamo il livello di vasopressina nel sangue (in μg/ml), in funzione del tempo *t* (in minuti primi) trascorso dall'inizio di un'emorragia, mediante la funzione  $f(t) = 2 + 3t \times \exp(-t/4)$ , con *t* ≥ 0, il cui grafico è riportato in figura (exp(.) denota la funzione esponenziale di base *e*).

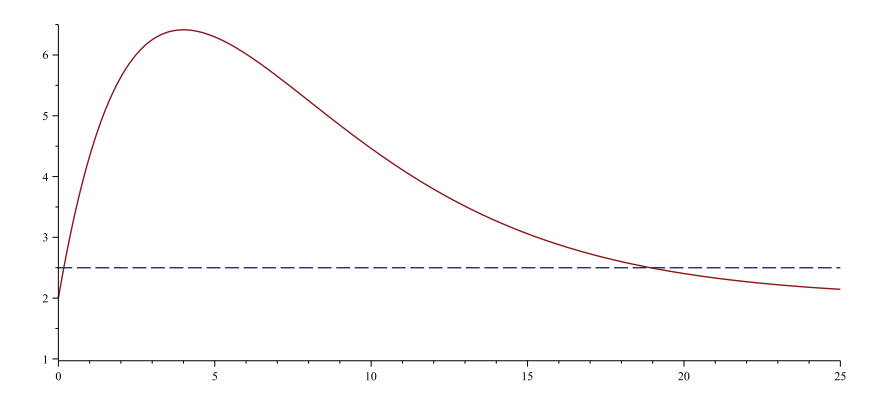

In *t* = 0 la funzione *f* (ossia il livello di vasopressina) vale 2 (μg/ml) e, dopo aver raggiunto il suo massimo, decresce tendendo nuovamente a 2 man mano che il tempo passa.

**10. In un certo istante** *t***<sup>0</sup> il livello raggiunge il valore 2,5 e in un successivo istante** *t***<sup>1</sup> scenderà di nuovo a tale valore: per quanti secondi il livello rimane al di sopra della soglia 2,5?** Arrotondate il risultato all'intero.

**11. Qual è il valor medio del livello in tale intervallo di tempo, vale a dire da** *t***<sup>0</sup> a** *t***<sup>1</sup> ?** Date il risultato (in μg/ml) scrivendone le prime due cifre significative**.**

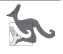

*Suggerimento:* una primitiva di  $f(t)$ , per  $t \ge 0$ , è  $F(t) = 2 t - 12 \times (t + 4) \times \exp(-t/4)$ .

**12. Quanto vale il livello massimo raggiunto?** Date il risultato (in μg/ml) scrivendone le prime due cifre significative.

#### **Quesito 13A – Da un mazzo di carte**

Prendiamo un mazzo di 40 carte: asso, 2, 3, 4, 5, 6, 7, fante, donna e re, per ciascuno dei quattro semi. Ripetiamo per cinque volte queste azioni: mescoliamo bene il mazzo, estraiamo una carta, vediamo qual è, inseriamo di nuovo nel mazzo la carta estratta.

**Calcolate la probabilità che si estraggano almeno tre figure.**  (Arrotondate il risultato alla quarta cifra dopo la virgola e poi scrivete come risposta le quattro cifre dopo la virgola.)

*Suggerimento:* la sequenza di azioni descritta è una prova di Bernoulli, il cui "successo" è l'estrazione di una figura.

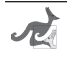

# SCHOOL OF HARD ROCK

**IL TEMPIO DELLA MUSICA ROCK SI APRE AL MONDO DELLA SCUOLA.**

Programmi didattici dedicati a tutti i ragazzi delle scuole primarie e secondarie di I e II Grado.

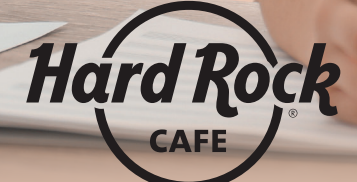

**Per Informazioni & Prenotazioni FIRENZE - florence\_social@hardrock.com | Tel. 055 277841 VENEZIA - venice\_social@hardrock.com | Tel. 041 5229665 ROMA - rome\_social@hardrock.com | Tel. 06 42030501**

**THE TAK DINOUR CAPPE | MAK DROUNCAPE.COM**<br>©2023 Hard Rock International (USA), Inc. All rights reserved. **#HardRockCafe | hardrockcafe.com**

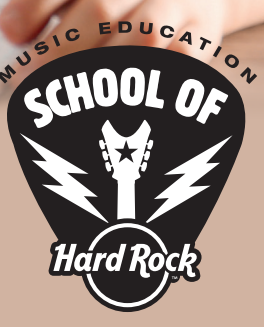

*Testi della seconda selezione*

*28 febbraio 2023*

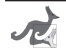

# **Quesito 1B – Un rettangolo di formato particolare**

Abbiamo un rettangolo di base *b* e altezza *a*; l'altezza è minore della base, ma maggiore della sua metà. Notiamo che, dividendo il rettangolo in due rettangoli uguali, con un segmento perpendicolare alla base, otteniamo due rettangoli in cui il rapporto tra il lato più lungo e quello più corto è ancora *b*/*a*.

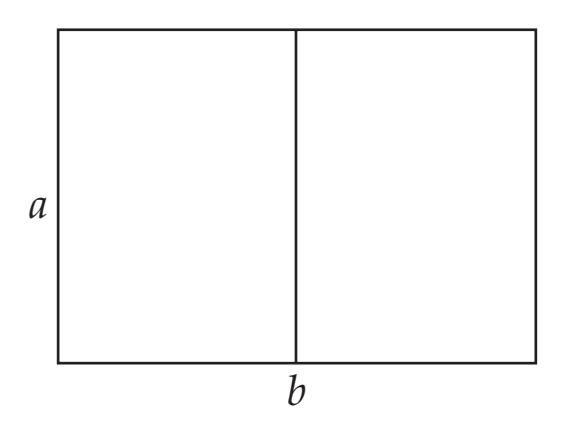

Supponiamo che il rettangolo di partenza abbia l'area di un metro quadrato. Eseguiamo l'operazione sopra descritta per quattro volte in tutto. L'area del rettangolo più piccolo infine ottenuto equivale a un numero intero di centimetri quadrati: **quale numero?**

#### **Quesito 2B – Gli anni di Matt Usalem**

Matt Usalem è un nonno di più di 80 anni, ma meno di 100. Oggi egli può dire ai suoi due nipoti, che hanno età differenti: "Il prodotto delle nostre tre età è uguale alla somma dei quadrati delle nostre tre età."

**Quanti anni ha Matt Usalem?**

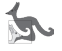

#### **Quesito 3B – Gare studentesche**

Gli allievi di una scuola partecipano a tre diverse gare, di altrettante materie: matematica (70 partecipanti), inglese (60 partecipanti) e scienze (50 partecipanti). Naturalmente, uno stesso allievo può partecipare a più gare; 11 allievi partecipano addirittura a tutte e tre. Tuttavia, 40 allievi non partecipano ad alcuna gara, 34 soltanto alla gara di matematica, 27 soltanto a quella di inglese e 18 soltanto a quella di scienze.

**Quanti sono, in tutto, gli allievi della scuola?**

#### **Quesito 4B – Orologi alquanto imprecisi**

Nel negozio di un orologiaio, cinque orologi – che indicheremo con le lettere da A ad E – non sono affatto precisi: alcuni vanno avanti, altri ritardano. L'orologio *A* va avanti di tre minuti all'ora rispetto all'orologio B, il quale ritarda di due minuti all'ora rispetto all'orologio C, il quale va avanti di due minuti all'ora rispetto all'orologio D, il quale ritarda di tre minuti all'ora rispetto all'orologio E. Quest'ultimo va avanti di un minuto ogni ora.

In questo momento, l'orologiaio regola i cinque orologi in modo che segnino l'ora esatta.

**Di quanti secondi l'orologio A sarà avanti fra un giorno preciso?**  (Arrotondate la risposta all'intero.)

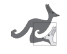

#### **Quesiti 5B e 6B – Una funzione da determinare**

Considerate una funzione  $f(x) = a + b/x + c/x^2$ , per valori reali *positivi* di *x*, dove *a*, *b* e *c* sono numeri reali fissati. Sapete che la funzione passa per i punti (1; 0) e (4; 0) e che tende a 1 per *x* tendente a +∞.

**5. Quanto vale il minimo (assoluto) di questa funzione?** (Scrivete le quattro cifre decimali che si trovano dopo la virgola.) **6. Calcolate l'area della porzione di piano compresa tra l'asse**  *x* **e il grafico della funzione (nel quarto quadrante), per** *x* **compreso tra 1 e 4, fornendo come risposta le prime quattro cifre decimali esatte dopo la virgola.**

# **Quesito 7B – Un dado un po' particolare**

Sul dado qui sotto raffigurato, le sei facce presentano sei numeri interi positivi differenti, la cui somma è minore di 360. Su ciascuna faccia è scritto un numero che è o un quarto o un terzo o il triplo o il quadruplo del numero scritto sulla faccia opposta.

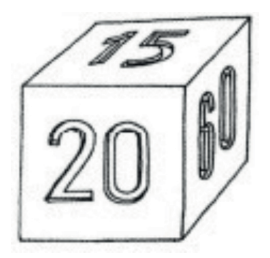

**Qual è il numero scritto sulla faccia inferiore (opposto al 15)?**

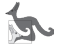

#### **Quesito 8B – Quante cifre hanno?**

Considerate questi due numeri: *a* = 2024 \*\* 2025 e *b* = 2025 \*\* 2024, dove \*\* è l'operatore di elevamento a potenza (*x* \*\* *y* significa *x* elevato alla potenza *y*).

**Se** *na* **è il numero di cifre di** *a* **e** *nb* **il numero di cifre di** *b***, qual è il valore assoluto della differenza tra** *na* **e** *nb***?**

#### **Quesito 9B – I led sull'orologio**

Sul quadrante di un orologio, accanto a ciascuno dei numeri da 1 a 12 che indicano le ore, c'è un led luminoso. Ora tutti i led sono spenti. Premendo un pulsante, ciascun led si accenderà con probabilità 1/2. Chi gioca deve scommettere che la somma dei numeri corrispondenti ai led che si accendono è maggiore o uguale a 55…

**Nell'ipotesi che il gioco sia equo, se chi gioca scommette 1000 euro e vince, quanti euro incassa?** (Arrotondate la risposta all'intero.)

*Nota:* in un gioco *equo*, supponendo ad esempio che la probabilità di vittoria per chi scommette sia 1/3 (ovvero, statisticamente, "*si vince una volta su tre*") e che io scommetta un euro, allora se vinco ne incasso tre, se invece perdo non incasso niente (e non ho più il mio euro).

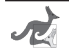

# **Quesiti 10B e 11B – Codice d'accesso**

In un liceo, a ciascun insegnante è consegnato un suo personale codice d'accesso alla fotocopiatrice: una sequenza di quattro cifre decimali (da 0 a 9) con possibili cifre ripetute. Lo stesso codice permette anche di determinare un identificatore per accedere alla rete locale; tale identificatore è formato dal codice a quattro cifre seguito da una chiave di una sola cifra, calcolata mediante la seguente funzione in Python:

```
 def chiave(N): # N = codice a 4 cifre 
                         (intero, da 0 a 9999)
   P = N; S = 0; k = 1
    while k <= 4:
        U = P%10 # x%y == resto intero
                      di "x diviso y"
       k = k + 1S = S + k*UP = P/10 \# x//y == quotient intero di "x diviso y"
    return 7 – S%7
```
**10. Qual è la chiave per il codice 2282?**

**11. Un insegnante si presenta alla rete locale col codice 4732 seguito dalla chiave 7, ma l'accesso gli è negato. L'unico dubbio che ha è sulla prima cifra del codice; quale cifra deve essere inserita al posto del 4?**

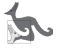

# **Quesito 12B – Due successioni numeriche contigue**

Definiamo due successioni (di numeri razionali) { $u_n$ } e { $v_n$ }, con *n* ∈ N, nel seguente modo:

$$
u_0 = 1, \t u_{n+1} = (u_n + 2v_n) / 3,
$$
  

$$
v_0 = 2, \t v_{n+1} = (u_n + 4v_n) / 5.
$$

Esse hanno lo stesso limite per *n* tendente all'infinito. Questo limite è un numero razionale; **esprimetelo come numero decimale e scrivete come risposta le sue prime quattro cifre significative.**

# **Quesito 13B – I cammini del Re**

Un Re si trova al centro della prima traversa di una scacchiera 7 × 7, come mostrato in figura. Supponiamo che il Re possa spostarsi di una casa verso l'alto, in verticale o in diagonale (a sinistra o a destra), naturalmente senza uscire dalla scacchiera.

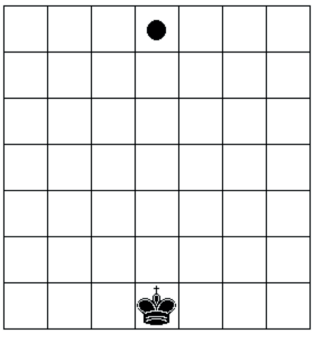

# **Quanti sono i diversi percorsi che il Re può seguire per arrivare nella casa segnata in alto?**

*Nota:* rappresentando un percorso come sequenza di spostamenti (ciascuno dei quali è o in verticale o in diagonale a sinistra o in diagonale a destra), nell'ordine in cui sono eseguiti, si intende che due percorsi siano diversi quando non sono rappresentati dalla stessa sequenza di spostamenti.

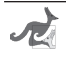

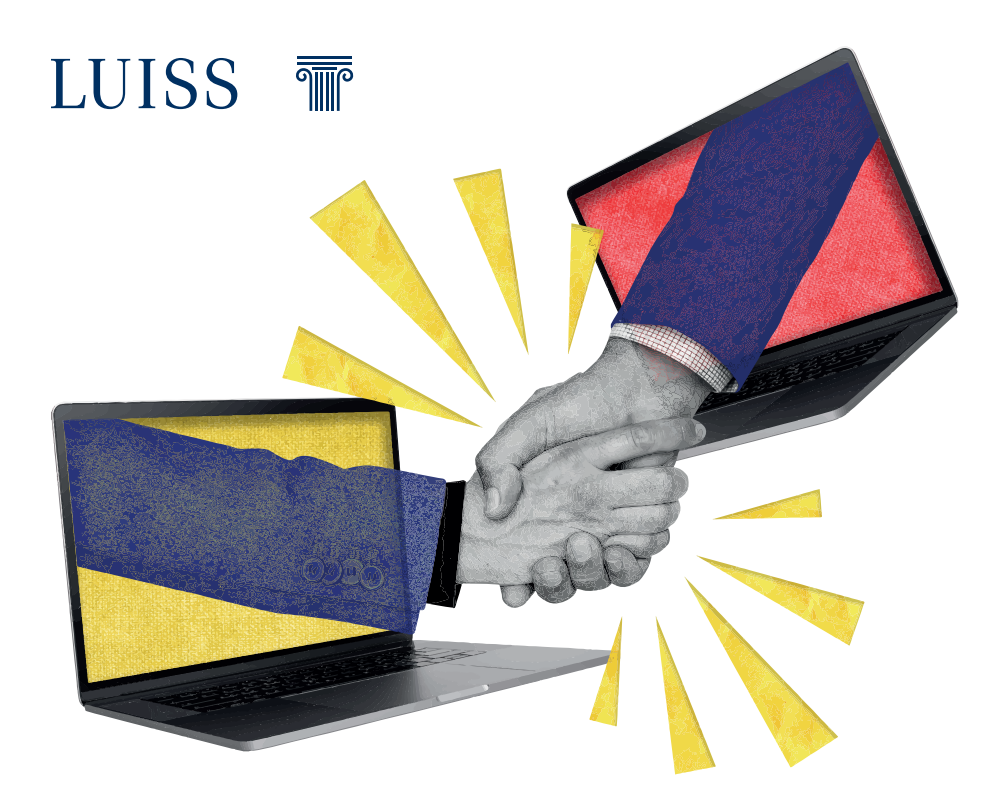

# CORSO DI LAUREA TRIENNALE

# **MaCS - Management and Computer Science**

Il Corso, erogato in lingua inglese, nasce in risposta alle nuove esigenze del mercato del lavoro che richiede manager capaci di acquisire e organizzare i dati, in particolare i big data, interpretarli tramite modelli economici ed elaborare strategie di business. Il percorso didattico, fortemente orientato alle discipline STEM, integra insegnamenti di coding, intelligenza artificiale e machine learning, algoritmi, economia e management, gestione dei dati con un focus particolare sui big data.

# Scopri di più!

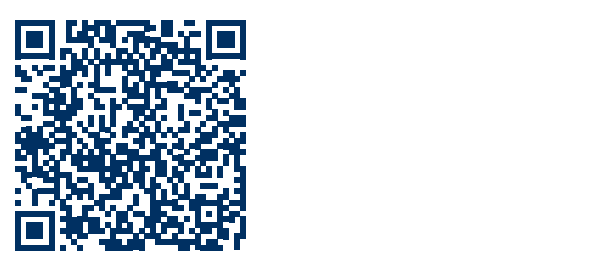

*Testi della finale nazionale*

*15 aprile 2023*

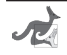

#### **Quesito 1C – L'algoritmo di Kaprekar**

Nel 1949, il matematico indiano Dattatreya R. Kaprekar studiò un interessante processo, a partire da un numero intero (di tre o quattro cifre, comprese eventuali cifre 0 non significative) che, espresso in cifre decimali, abbia almeno due cifre diverse. Si dispongono le cifre in ordine decrescente, ottenendo un certo numero, e poi in ordine crescente, ottenendo un secondo numero, da sottrarre al precedente; si ricava così un nuovo numero, dal quale il processo riparte.

Ad esempio, con tre cifre, se si inizia con 507, dopo il primo passo si giunge a 750 – 057 = 693; dopo il secondo si ottiene 963 – 369 = 594; dopo il terzo, 954 – 459 = 495; dopo il quarto, di nuovo 954 – 459 = 495… In effetti, la funzione di transizione che formalizza questo procedimento ha un punto fisso, che è 495: da 495 si passa allo stesso numero 495.

Anche con quattro cifre accade la stessa cosa. **Qual è il punto fisso della funzione di transizione, nel caso di numeri interi di quattro cifre che abbiano almeno due cifre diverse?**

# **Quesito 2C – Frazioni egizie**

La frazione 4 / 2017 può essere espressa come somma di tre diverse frazioni unitarie, ovvero con numeratori uguali a 1 e denominatori interi maggiori di 1. **Se uno dei tre denominatori è 7˙120˙010, qual è il più piccolo possibile per uno degli altri due?**

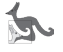

#### **Quesito 3C – Due funzioni con un punto in comune**

Considerate le due funzioni

$$
f(x) = exp(-x)
$$
  
g(x) = exp(-1/x) / x<sup>2</sup>

per valori reali *positivi* di *x*, delle quali potete vedere le rappresentazioni grafiche nella figura qui sotto (il sistema cartesiano non è monometrico; *exp*(.) denota la funzione esponenziale di base *e*).

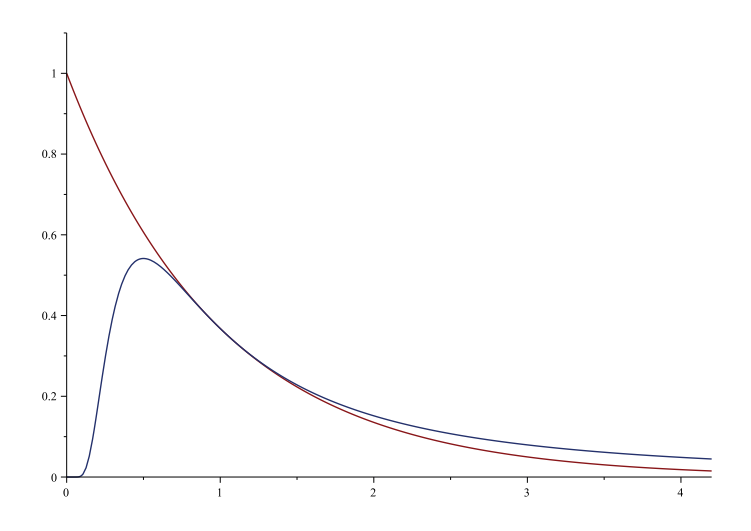

In 0 la funzione *f* vale 1, mentre la funzione *g* non è definita; tuttavia, *g* tende a 0 per *x* tendente a 0<sup>+</sup> (cioè da destra, per valori positivi di *x*). I due grafici possiedono in comune il loro punto di ascissa 1; per 0 < *x* < 1 *f* è maggiore di *g*, mentre per *x* > 1 *f* è minore di *g*. Immaginate di proseguire la rappresentazione grafica all'infinito: entrambe le funzioni tendono a 0 per *x* tendente a +∞ e, da *x* = 1 in poi, l'area della superficie compresa tra il grafico di *g*, sopra, e quello di *f*, sotto, ha un valore finito.

**Quanto vale (in unità al quadrato di un sistema cartesiano monometrico) l'area della superficie compresa tra i due grafici nell'intervallo (1, +∞)?** (Date come risposta le prime quattro cifre della parte decimale del risultato ottenuto.)

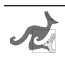

# **Quesito 4C – I salvadanai di Maria**

Maria ha alcuni salvadanai, ciascuno dei quali contiene un numero intero positivo di euro. Maria annota su un foglietto le somme contenute complessivamente per ciascuna coppia (non ordinata) di salvadanai: 40, 48, 62, 78, 92, 100, 130 (in verità, sul foglietto scritto da Maria, alcuni di questi numeri compaiono due volte, ma nessuno di essi tre volte).

**Quanti euro possiede in tutto Maria?**

#### **Quesito 5C – Dalla linea laterale**

Siamo su un campo da calcio regolamentare, con linea laterale *AB* di 105 metri e linea di porta *AC* di 68 metri. La porta *DE*, che sta al centro della linea di porta, è lunga 7,32 metri. **Vogliamo sapere a quale distanza da** *A***, sulla linea laterale** *AB***, ci dobbiamo mettere per vedere la porta indicata sotto l'angolazione maggiore possibile.**

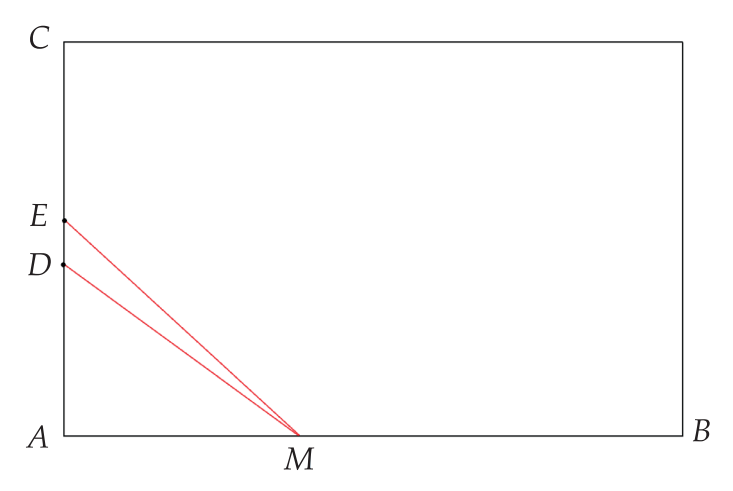

**Dovete dunque trovare la lunghezza in decimetri del segmento**  *AM* **che rende massimo l'angolo** *DME*, e poi dare come risposta la sua parte intera.

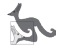

# **Quesito 6C – Copie difettose**

Statisticamente, ogni 1000 copie di qualunque libro che escono dalla tipografia *A&Z*, ben 29 presentano qualche difetto di stampa e i difetti non sono correlabili fra loro. Una libreria ordina alla tipografia *A&Z* 65 copie di un certo libro. **Qual è la probabilità che arrivino più di 4 copie difettose?** (Arrotondate il risultato all'intero percentuale; ad esempio, se la probabilità richiesta risultasse 0,083… scrivete 8.)

*Suggerimento:* entra in gioco la distribuzione di probabilità binomiale.

#### **Quesito 7C – Piccoli roditori crescono**

Studiando l'evoluzione di una popolazione di piccoli roditori in una certa regione, gli scienziati hanno formulato un modello che spiega l'andamento nel tempo della quantità di esemplari, tenendo conto dell'arrivo di una specie predatrice che ne limita la crescita. Detta *r*(*t*) la quantità di roditori (in migliaia), funzione del tempo *t* (in anni), essa è la soluzione dell'equazione differenziale (non lineare)

$$
dr(t)/dt = r(t)/4 - r^2(t)/12
$$

con *r*(0) = 1. Applicando il più semplice metodo di integrazione numerica (di Eulero, a un passo, esplicito), con passo *h* = 0.2, **calcolate** *r***(5) e date come risposta le prime due cifre significative del risultato ottenuto.**

*Nota:* il metodo citato approssima *y* (*x*), soluzione dell'equazione  $\frac{dy}{dx} = f(x, y)$ , con la successione  $y(i + 1) = y(i) + h \times f(x(i), y(i))$ , dato *y*(0) e fissato un valore opportuno per il passo *h*.

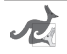

#### **Quesito 8C – Una successione periodica**

Definiamo una successione (di numeri naturali) {*un* }, con *n* ∈ N, nel seguente modo:

 $u_0 = u_1 = 4$ ,  $u_2 = 3$ ,  $u_{n+3} = (5u_{n+2} - 3u_{n+1} + 2u_n) \mod 5$ ,

dove *mod* (%, in Python) è il nome dell'operazione che dà il resto della divisione intera.

Da un certo  $u_{_{\rm p}}$  in poi, la sequenza di valori si ripete; più precisa*p* a directive  $n_p$  in Fest, as sequencia and valued in Figure Figure 2.1 pressed mente, il periodo *p* è il più piccolo numero intero positivo tale che, per ogni  $n \in \mathbb{N}$ , si abbia  $u_{n+p} = u_n$ .

**Qual è il periodo della successione data?**

#### **Quesito 9C – Questo strano numero 73…**

Prendete un multiplo qualsiasi di 73, ad esempio:  $73 \times 149 = 10877$ . Separate le ultime due cifre dalle precedenti, e scrivete i due numeri che così si ottengono: 108 e 77. Se ne sommate i quadrati:  $108^2 + 77^2 = 11664 + 5929 = 17593$ , ottenete ancora un multiplo di 73: infatti, 17593 = 73 × 241.

**C'è un altro numero, questa volta di tre cifre, che ha questa stessa proprietà posseduta da 73: qual è?**

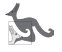

# **Quesito 10C – Variazioni sul Tangram**

Un puzzle è composto da quattro triangoli, disposti a formare un parallelogramma, come mostrato in figura.

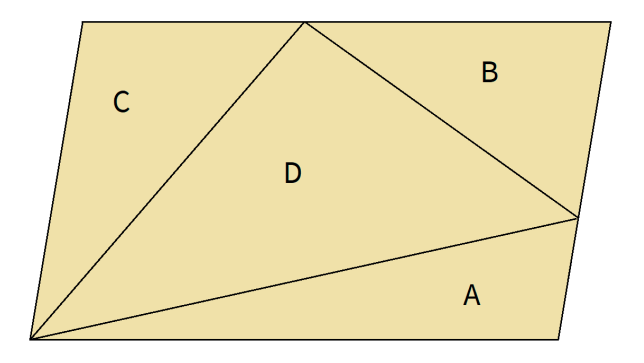

Sappiamo che, in una certa unità di misura della superficie, le aree dei triangoli A, B e C sono 27, 35 e 40, rispettivamente. **Quanto vale l'area del triangolo D, nella stessa unità di misura?**

#### **Quesito 11C – I numeri della felicità**

Un "*numero della felicità*" è un intero *n* di quattro cifre (*n* ≥ 1000 e *n* ≤ 9999) che coincide con la somma delle quarte potenze delle sue cifre. **Qual è il più piccolo** *numero della felicità***?**

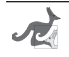

## **Quesito 12C – La crescita della popolazione mondiale**

Nel 1995, il fisico russo Sergei P. Kapitsa propose un modello di crescita nel tempo della popolazione mondiale *p*(*t*) assai aderente a quanto in effetti è avvenuto nella storia dell'umanità, e in particolare alla crescita demografica degli ultimi secoli. Ecco il modello:

$$
dp(t)/dt = C / ((T - t)^2 + \tau^2)
$$

dove il tempo *t* è espresso in anni (qui, con "anni", si intende anni della nostra era, ad esempio 2023) e ai parametri sono stati assegnati i seguenti valori: *C* = 186 (miliardi di persone × anni), *T* = 2007 (anni) e *τ* = 42 (anni).

Per calcolare numericamente la primitiva *p*(*t*) che ci interessa, partiamo dal dato relativo all'anno 1995, in cui il modello prevedeva una popolazione di circa 5.724 miliardi di persone, di poco inferiore alla stima reale. Poniamo quindi *t* = 1995.0 e *p* = 5.724 (miliardi di persone alla fine di quell'anno), e applichiamo la nota regola di integrazione detta "dei trapezi", procedendo col passo di un anno, ovvero sommando a *p* la quantità:

$$
(g(t) + g(t + 1.0)) / 2.0
$$

dove *g* = *dp*/*dt*, e incrementando poi *t* di 1.0 (anni), in modo da ottenere in *p* un'approssimazione della popolazione alla fine dell'anno *t*.

**Iterando questo calcolo, alla fine di quale anno la popolazione mondiale ha superato per la prima volta gli 8 miliardi?**

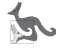

# **Quesito 13C – I cammini del Re… dall'angolo**

Un Re si trova nella casa d'angolo in basso a sinistra di una scacchiera 7 × 7, come mostrato in figura. Supponiamo che il Re possa spostarsi di una casa verso l'alto, in verticale o in diagonale (a sinistra o a destra), naturalmente senza uscire dalla scacchiera.

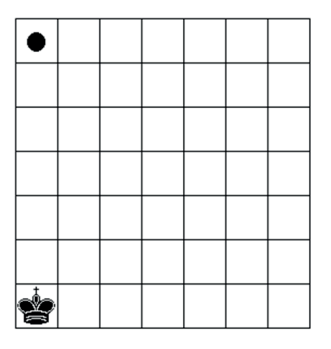

#### **Quanti sono i diversi percorsi che il Re può seguire per arrivare nella casa d'angolo in alto a sinistra contrassegnata da un pallino nero?**

*Nota:* rappresentando un percorso come sequenza di spostamenti (ciascuno dei quali è o in verticale o in diagonale a sinistra o in diagonale a destra), nell'ordine in cui sono eseguiti, si intende che due percorsi siano diversi quando non sono rappresentati dalla stessa sequenza di spostamenti.

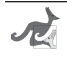

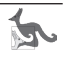

*Soluzioni della prima selezione*

# *16 febbraio 2023*

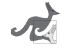

#### **Quesito 1A – Una successione definita per ricorrenza**

**Risposta: 1**. Applicando la formula data, si ha:

$$
u_1 = 1 / (2 - u_0) = 1/2;
$$
  
\n
$$
u_2 = 1 / (2 - u_1) = 2/3;
$$
  
\n
$$
u_3 = 1 / (2 - u_2) = 1 / (6/3 - 2/3) = 3/4.
$$

Già da questi primi risultati, potremmo congetturare che  $u_n = n / (n + 1);$ 

in effetti è proprio così, come si può facilmente provare per induzione aritmetica:

*base*)  $u_0 = 0 / (0 + 1) = 0$ , vero per la definizione data; *passo induttivo*) supponendo  $u_k = k / (k + 1)$ ,

dalla definizione data si ha:  $u_{k+1} = 1 / (2 - u_k) =$  (per l'ipotesi induttiva)

$$
1 / (2 - k / (k + 1)) = 1 / (2k + 2 - k) / (k + 1) = (k + 1) / (k + 2).
$$

Essendo dunque  $u_n = n / (n + 1)$  per ogni  $n \in \mathbb{N}$ ,  $u_n$  tende a 1 per *n* tendente all'infinito.

*Operando con la calcolatrice grafica, una volta entrati nel menù "***Ricorsione***", basta inserire la relazione di ricorrenza col suo valore iniziale e un numero di passi abbastanza grande (ad esempio 80)… e la risposta si intuisce chiaramente dalla tabella e dal grafico prodotti dalla calcolatrice.*

#### **Quesiti 2A e 3A – A un ballo in maschera**

#### **2A. Risposta: 3.**

La probabilità è infatti 1/3, ossia il 33,3% circa. Indichiamo con (1, A), (2, B) e (3, C) le tre coppie (donna, uomo) che si sono recate al ballo. Una volta che le tre coppie si sono ricostituite casualmente, i casi possibili sono 6: infatti, alle tre donne 123 possono essere abbinati, rispettivamente, gli uomini ABC, ACB, BAC, BCA, CAB, CBA. Soltanto in due casi (BCA e CAB) nessuna coppia è legittima, e quindi la probabilità richiesta è 2/6  $= 1/3.$ 

#### **3A. Risposta: 2.**

La probabilità è infatti 1/2, ossia il 50% esatto. Dei 6 casi sopra elencati, quelli che prevedono una sola coppia legittima sono 3:

ACB, BAC e CBA.

*Si noti che, dalle precedenti risposte, rimane escluso soltanto il caso ABC: infatti, in un solo caso su 6 si ricostituiscono le tre coppie originarie, e dunque la probabilità che si verifichi questo evento è 1/6, quasi il 16,7%. Naturalmente non può darsi il caso in cui esattamente due coppie siano legittime!*

#### **Quesito 4A – Due algoritmi iterativi**

#### **Risposta: 3141.**

A

Il risultato ottenuto è 3.14130878546. Ecco la funzione in Python, modificata come indicato:

import math

```
 def f2(n):
     s = 0.0 for k in range(n):
          s += (-1.0/3.0)**k/(2.0*k+1.0) return 2.0*math.sqrt(3.0)*s
```
Essa restituisce un'approssimazione di π: invocata ad esempio su 10, restituisce 3.14159051094, e quindi fornisce 6 cifre esatte di  $\pi$ .

*Mādhava di Sangamagrāma, vissuto in India intorno al 1400, fu probabilmente il primo a usare serie infinite; sommando i primi 20 termini di questa seconda successione da noi considerata, riuscì a trovare 11 cifre esatte di π: 3,1415926535. Mādhava scoprì anche la serie calcolata dalla prima funzione codificata nel testo del nostro quesito, f1; in effetti, si tratta di due serie a segni alterni, le cui somme convergono entrambe a π, ma la prima assai più lentamente della seconda: bisogna sommare quasi 279 milioni di termini per ottenere le prime 9 cifre esatte di π, e proseguendo fino al miliardo di termini non se ne guadagnano altre! (Una curiosità: applicando f1 a 500000, si ottiene come risultato 3,141590653589692…, mentre π è 3,141592653589793…; considerate le prime 13 cifre, soltanto la settima è sbagliata – ma, purtroppo, la prima sbagliata non è la quattordicesima!) La prima serie fu "riscoperta", indipendentemente, da James Gregory nel 1671 e da Gottfried Wilhelm von Leibniz nel 1674, mentre la seconda fu trovata da Abraham Sharp che, nel 1699, la impiegò per calcolare 71 cifre di π. Tuttavia, il suo primato ebbe breve durata: nel 1706, John Machin, con una formula da lui elaborata, ne calcolò 100.*

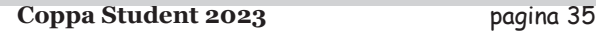

#### **Quesito 5A – Concatenazioni**

#### **Risposta: 993.**

Infatti 993 è il prodotto di 3 e 331, e sia 3313 sia 3331 sono numeri primi. Fra i numeri di tre cifre maggiori di 993, soltanto  $995 = 5 \times 199$  e  $998 = 2 \times 499$  si scompongono in due fattori primi, ma nessuna delle concatenazioni dei rispettivi fattori è un numero primo.

#### **Quesito 6A – Un'equazione diofantea quadratica**

#### **Risposta: 1203.**

Riscriviamo l'equazione come:  $(x - 3y) \times (x + 3y) = 63$ . Poiché  $63 = 3<sup>2</sup> \times 7$ , si può scomporre nei prodotti:  $1 \times 63 = 3 \times 21 = 7 \times 9$ . Da  $x - 3y = 1$  e  $x + 3y = 63$  si ricava  $2x = 64$ , ossia  $x = 32$ , ma *y* = (32 – 1)/3 = 31/3, non intero; da *x* – 3*y* = 3 e *x* + 3*y* = 21 si ricava 2*x* = 24, ossia *x* = 12, e quindi *y* = (12 – 3)/3 = 3, intero; infine, da *x* – 3*y* = 7 e *x* + 3*y* = 9 si ricava 2*x* = 16, ossia *x* = 8, ma *y* = (8 – 7)/3 = 1/3, non intero. Pertanto, l'unica soluzione intera positiva è  $x = 12$  e  $y = 3$ .

#### **Quesito 7A – Le caselle numerate**

#### **Risposta: 2020.**

Detto *x* il numero di caselle dopo quella numerata 997 sino alla fine della riga, ce ne sono altrettante dall'inizio della riga che contiene 7060 fino alla casella prima di quella numerata 7060; sommando queste caselle, si ottiene una riga completa, più 2 caselle, e pertanto 2*x* = *n* + 2. In mezzo, ci sono due righe complete, ovvero altre 2*n* caselle.

Dunque:  $997 + x + 2n + x + 1 = 7060$  (a primo membro è stato aggiunto 1 per arrivare alla casella numerata 7060), e quindi 997 + 3*n* + 3 = 7060, da cui  $n = (7060 - 1000)/3 = 6060/3 = 2020$ .

La figura presente nel testo poteva dar adito a qualche dubbio sulla correttezza della soluzione, una volta calcolata: in effetti, trattandosi di una griglia quadrata di 2020 caselle per lato, il numero 997 si trova sulla prima riga!
#### **Quesito 8A – Una lunga attesa**

#### **Risposta: 2688.**

Il numero che dovrebbe essere stampato alla fine dell'esecuzione è dell'ordine di 1043: 2,688117141816135e+43 è il valore approssimato (a 16 cifre esatte) di *e* elevato a 100; più precisamente, la parte intera di *exp*(100) è il numero di iterazioni del ciclo (proibitiva l'attesa!), il suo successore il numero stampato.

Il problema è che la funzione logaritmo naturale cresce molto lentamente: non è fattibile l'esecuzione del programma proposto, in quanto il tempo necessario, così come il numero stampato alla fine, cresce in modo esponenziale (l'inverso del logaritmo) al crescere del limite imposto (100, nel caso in esame).

*È istruttivo osservare che, prima o poi, l'esecuzione termina: sappiamo infatti che la funzione logaritmo naturale (così come tutte le funzioni logaritmiche con base > 1) è strettamente crescente e tende all'infinito quando l'argomento tende a sua volta all'infinito; pertanto, esiste un numero y tale che il logaritmo naturale di x è ≥ 100 per ogni x ≥ y. Dunque, l'algoritmo proposto terminerà non appena n raggiungerà (o supererà) tale y.*

## **Quesito 9A – In cantina**

#### **Risposta: 2520.**

Procedendo a ritroso, dopo l'acquisto di Enzo rimangono 3 bottiglie (due le regala poi Felice a Enzo, l'ultima rimane a Felice) e quindi all'arrivo di Enzo ce ne sono 18 (=  $6 \times 3$ , ed egli ne compra i 5/6, ossia 15). Quando giunge Dino, ci sono  $5 \times (2 + 18) = 100$  bottiglie (Dino ne compra i 4/5, ossia 80, Felice gliene regala 2, ne restano 18). Quando arriva Cosimo, ci sono  $4 \times (3 + 100) = 412$  bottiglie (Cosimo ne compra i 3/4, ossia 309, Felice gliene regala 3, ne restano 100). Quando arriva Beppe, ci sono  $3 \times (6 + 412) = 1254$  bottiglie (Beppe ne compra i 2/3, ossia 836, Felice gliene regala 6, ne restano 412). All'inizio, quando giunge Alberto, ci devono dunque essere  $2 \times (6 + 1254) = 2520$  bottiglie (Alberto ne compra la metà, ossia 1260, Felice gliene regala 6, ne restano 1254). In sintesi, il calcolo da svolgere è:

 $2 \times (6 + 3 \times (6 + 4 \times (3 + 5 \times (2 + 6 \times (2 + 1)))) = 2520.$ 

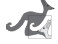

## **Quesiti 10A, 11A e 12A – Durante un'emorragia…**

#### **10A. Risposta: 1125.**

Con l'ausilio della calcolatrice, possiamo tabulare la funzione  $3t \times exp(-t/4)$  col passo di un millesimo (di minuto), intorno ai punti ove – osservando il grafico dato – presumiamo che assuma un valore prossimo a 0,5. Scopriamo così che tale funzione vale circa 0,499780 per  $t = 0.174$  e 0,502526 per  $t = 0.175$ ; essa vale circa 0,500004 per  $t = 18,930$ e 0,499905 per *t* = 18,931. Assumendo *t*<sub>0</sub> = 0,174 e *t*<sub>1</sub> = 18,931 (qui i tempi sono espressi in minuti primi), l'intervallo di tempo  $t_1 - t_0$  equivale a (60 s/min) × (18,931 – 0,174) min = 1125,42 s; assumendo  $t_0$  = 0,175 e  $t_1$  = 18,930, si ottiene un risultato analogo: *t*<sub>1</sub> – *t*<sub>0</sub> = (60 s/min) × (18,930 – 0,175) min = 1125,3 s, per cui l'arrotondamento porta comunque a 1125 s. Occorre fare attenzione al passo che si sceglie: in questo caso, tabulare la funzione col passo di un centesimo (di minuto) non avrebbe portato a una approssimazione univoca.

*Tuttavia, c'è un modo più rapido per risolvere il quesito, e con una precisione ancora superiore: servendoci del menù "Equazioni" della calcolatrice grafica, troviamo che l'equazione 3***t** *× exp(–* **t***/4) = 0,5 ha le due soluzioni 0,174080154 e 18,9300377, e quindi (60 s/min) × (18,9300377 – 0,174080154) min = 1125,357 s, il cui arrotondamento porta a 1125 s.*

#### **11A. Risposta: 44.**

Accogliendo il suggerimento, basta calcolare  $F(t_1) - F(t_0)$  e dividere questa differenza per  $t_1 - t_0$ ; approssimando al centesimo:  $(35,44 - (-47,62))$  /  $(18,93 - 0,17) = 4,43$  (μg/ml).

Per esercizio, verificate che la derivata prima di *F*(*t*) rispetto a *t* è proprio  $f(t)$ .

## **12A. Risposta: 64.**

Procedendo analiticamente, la derivata prima di *f* risulta:

 $3 \times exp(-t/4) + 3t \times (-1/4) \times exp(-t/4) = 3 \times (1 - t/4) \times exp(-t/4)$ , che si annulla per *t* = 4 (minuti primi).

In tale istante il valore (massimo) di *f* è 2 + 12 × *exp*(–1), che è circa  $6,4 \,(\mu g/ml)$ .

*Anche qui la calcolatrice grafica ci può essere di grande aiuto, poiché permette di ricavare il massimo della funzione direttamente con un comando…*

#### **Quesito 13A – Da un mazzo di carte**

#### **Risposta: 1631.**

Poiché 12 sono le figure nel mazzo, il parametro *p* dell'esperimento di Bernoulli è 12/40 = 0,3. Per ottenere il risultato desiderato, si devono sommare le probabilità di estrarre esattamente 3, 4 o 5 figure:  $comb(5, 3) \times 0, 3^3 \times (1 - 0, 3)^{5-3} + comb(5, 4) \times 0, 3^4 \times (1 - 0, 3)^{5-4} + comb(5, 5) \times$  $0.3^5 \times (1 - 0.3)^{5-5}$  =  $0,1323 + 0,02835 + 0,00243 =$ 0,16308, vale a dire circa il 16,31%.

*Nota: comb*( $n$ ,  $k$ ) =  $n!$  / ( $k!$   $(n - k)!$ ) è il numero di combinazioni di  $n$  elementi presi a gruppi di *k*.

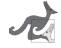

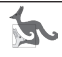

*Soluzioni della seconda selezione*

*28 febbraio 2023*

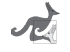

## **Quesito 1B – Un rettangolo di formato particolare**

#### **Risposta: 625.**

Dalla proporzione  $b : a = a : b/2$ , si ha  $a^2 = b^2/2$ , da cui  $b/a = \sqrt{2}$ . Se  $a \times b = 1$  m<sup>2</sup>, *a*<sup>2</sup>× √2 = 1 m2 , da cui *a* ≈ 84,09 cm e *b* ≈ 118,92 cm. Queste sono precisamente le dimensioni di un foglio di formato A0, secondo la denominazione adottata a livello internazionale.

Dopo quattro suddivisioni della medesima forma, le dimensioni del rettangolo più piccolo sono  $a/4 \approx 21,02$  cm e  $b/4 \approx 29,73$  cm; tuttavia, per rispondere alla domanda, non è necessario calcolare le sue dimensioni, poiché la sua area è esattamente 1/16 di quella del rettangolo di partenza, dunque 1/16 di metro quadrato, ossia 625 cm². E queste sono le caratteristiche dei fogli dell'usuale formato A4.

## **Quesito 2B – Gli anni di Matt Usalem**

#### **Risposta: 87.**

Matt Usalem ha 87 anni e le età dei suoi due nipoti sono 15 e 6; infatti:  $87 \times 15 \times 6 = 7830$  e  $87^2 + 15^2 + 6^2 = 7569 + 225 + 36 = 7830$ .

Si può trovare la risposta per via "*sperimentale*", ad esempio eseguendo questo programma in Python, dove – per semplicità – è stato ipotizzato soltanto che i nipoti abbiano meno anni del loro nonno:

```
for x in range(81, 100): #anni del nonno
 for y in range(2, x): #anni del primo nipote
        for z in range(1, y): #anni del secondo nipote
            if x*y*z == x*x + y*y + z*z:
               print(x, y, z)
```
# **Quesito 3B – Gare studentesche**

## **Risposta: 164.**

Siano:

- $w =$  numero di allievi che partecipano alle gare di matematica e inglese, ma non a quella di scienze;
- $x =$  numero di allievi che partecipano alle gare di matematica e scienze, ma non a quella di inglese;
- *y* = numero di allievi che partecipano alle gare di inglese e scienze, ma non a quella di matematica;
- *z* = numero complessivo di allievi della scuola.

Dalle informazioni date, si ricava il seguente sistema di quattro equazioni nelle suddette incognite:

 $34 + w + x + 11 = 70,$  ossia:  $w + x = 25$  $27 + w + y + 11 = 60,$  ossia:  $w + y = 22$  $18 + x + y + 11 = 50,$  ossia:  $x + y = 21$  $x + 2y + 18 + w + x + y + 11 = z$ , ossia:  $z = w + x + y + 130$ 

di facile soluzione, poiché le prime tre equazioni non contengono la quarta incognita *z*. Risolvendo dunque il sistema costituito dalle prime tre equazioni, si ottengono: *w* = 13,  $x = 12$  e  $y = 9$ , che, sostituiti nella quarta equazione, portano alla soluzione:  $z = 164$ .

*La calcolatrice può essere di grande aiuto: infatti, una volta entrati nel menù "Equazioni" e impostato il sistema, la sua soluzione è fornita in modo automatico…*

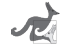

# **Quesito 4B – Orologi alquanto imprecisi**

# **Risposta: 1123.**

Procedendo a ritroso,

- l'orologio E segna 61 minuti ogni ora,
- l'orologio D ne segna  $61 \times (57/60)$ ,
- l'orologio C ne segna  $61 \times (57/60) \times (62/60)$ ,
- l'orologio B ne segna  $61 \times (57/60) \times (62/60) \times (58/60)$ ,

## e infine

• l'orologio A segna  $61 \times (57/60) \times (62/60) \times (58/60) \times (63/60)$  minuti all'ora. Quest'ultimo prodotto è circa 60,77989, e dunque – essendo 24 le ore in un giorno – l'orologio A sarà avanti di 0,77989  $\times$  24 minuti, ossia di 0,77989  $\times$  $24 \times 60$  secondi (pari a 1123, arrotondando al secondo).

# **Quesiti 5B e 6B – Una funzione da determinare**

## **5B. Risposta: 5625.**

Per *x* tendente a +∞, la funzione tende ad *a*, sicché *a* = 1. Imponendo il passaggio per i due punti dati, si ottiene un sistema di due equazioni nelle due incognite *b* e *c*:

$$
\begin{cases} 1 + b + c = 0 \\ 1 + b/4 + c/16 = 0 \end{cases}
$$

Le sue soluzioni sono  $b = -5$  e  $c = 4$ , e pertanto

$$
f(x) = 1 - 5/x + 4/x^2.
$$

Il grafico di questa funzione, per *x* > 0, ha l'andamento mostrato in figura:

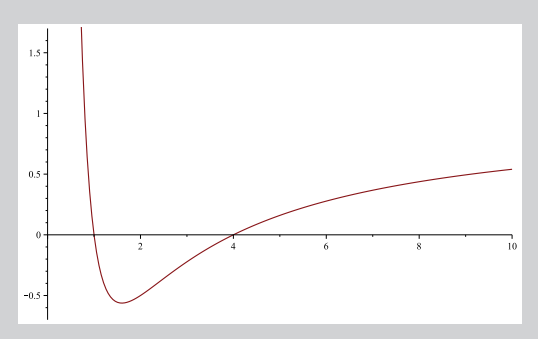

Facendo i calcoli in via analitica, la derivata prima di questa funzione è 5/*x*<sup>2</sup> – 8/*x*<sup>3</sup> , e si annulla per *x* = 8/5 = 1,6. In corrispondenza di tale ascissa, il valore assunto dalla funzione è  $-9/16 = -0.5625$ .

#### **6B. Risposta: 9314.**

Per calcolare l'area richiesta, procedendo analiticamente occorre determinare una primitiva della funzione; si trova:

$$
x-5\times \ln(x)-4/x,
$$

primitiva che in 1 vale  $1 - 5 \times \ln(1) - 4 = -3$ e in 4 vale  $4 - 5 \times ln(4) - 1 = 3 - 5 \times ln(4)$ , e dunque, tenendo conto del segno della funzione nell'intervallo da 1 a 4, il valore dell'area è:

 $-3 - (3 - 5 \times \ln(4)) = -6 + 5 \times \ln(4)$ ,

che è circa 0,93147 (unità al quadrato).

*Anche qui la calcolatrice grafica si rivela un ausilio prezioso, in quanto permette di ricavare il minimo di una funzione direttamente con un comando, e anche l'area sottesa a una curva in un dato intervallo…*

## **Quesito 7B – Un dado un po' particolare**

#### **Risposta: 45.**

Un quarto di 15 è escluso poiché non è intero, il quadruplo è pure escluso poiché 60 è già presente su un'altra faccia. Rimangono pertanto due possibilità: 5 e 45. Opposto al 60 (essendo esclusi 15 e 20) ci deve essere o 180 o 240. Opposto al 20 (essendo escluso 60) ci deve essere o 5 o 80.

Se opposto al 15 ci fosse 5, allora opposto al 20 dovrebbe esserci 80; la somma delle facce risulterebbe  $15 + 5 + 20 + 80 + 60 (= 180)$  più ancora il numero opposto al 60, che è almeno 180, e quindi il totale sarebbe almeno 360, non minore.

Dunque opposto al 15 c'è 45, opposto al 20 c'è 5, e opposto al 60 c'è 180, sicché la somma risulta 325.

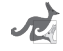

# **Quesito 8B – Quante cifre hanno?**

#### **Risposta: 3.**

Le cifre di *a* sono 6696, quelle di *b* 6693, e quindi *a* > *b*. Per giungere facilmente alla risposta conviene usare i logaritmi: in generale, il numero di cifre di *x* \*\* *y* è dato dalla parte intera di  $(y \times log(x) + 1)$ , dove log indica la funzione logaritmo in base 10, che è strettamente crescente in tutto il suo dominio di definizione (*x* reale > 0).

In effetti, le usuali calcolatrici non riescono a valutare un'espressione come 2025 \*\* 2024, nemmeno in modo approssimato; tuttavia, ricorrendo a un interprete Python, che sia in grado di operare su interi di lunghezza virtualmente illimitata, i valori esatti si trovano subito con i comandi:

#### print(2024\*\*2025)

che stampa tutte le 6696 cifre di *a*, che risulta circa 1,1920 per 10 elevato a 6695, e

#### print(2025\*\*2024)

che stampa tutte le 6693 cifre di *b*, che risulta circa 1,6005 per 10 elevato a 6692.

# **Quesito 9B – I led sull'orologio**

## **Risposta: 8569.**

I casi favorevoli sono 478 sul totale di 4096, e pertanto la probabilità di vincita è 11,67 %. Quindi, se il gioco è equo, chi vince scommettendo 1000 euro deve incassare (4096 / 478) × 1000  $\approx$  8569 euro.

Per calcolare il numero di casi favorevoli, si può scrivere un programma *brute-force* in Python (anche senza usare il modulo *numpy*):

```
c = 0for v12 in range(2):
   for v11 in range(2):
     for v10 in range(2):
       for v9 in range(2):
          for v8 in range(2):
            for v7 in range(2):
              for v6 in range(2):
                 for v5 in range(2):
                   for v4 in range(2):
                     for v3 in range(2):
                        for v2 in range(2):
                          for v1 in range(2):
                           v = v12*12+v11*11+v10*10+\ v9*9+v8*8+v7*7+v6*6+\
                                 v5*5+v4*4+v3*3+v2*2+v1
                           if v > = 55: c += 1
```
print(c)

```
Oppure si può ricorrere all'espansione di
```

```
(1 + x) \times (1 + x^2) \times ... \times (1 + x^{12})
```
i cui 79 coefficienti (da quello di *x*<sup>0</sup> a quello di *x*78, 78 infatti è la somma degli interi da 1 a 12) possono essere calcolati mediante una relazione di ricorrenza a due variabili e due condizioni iniziali, esprimibile in generale con questa funzione in Python:

```
def c(n, k):
    if n == 1 and (k == 0 or k == 1):
         return 1
    if k > n*(n+1)/2:
         return 0
    if k < n:
        return c(n-1, k) else:
        return c(n-1, k) + c(n-1, k-n)
```
Nel nostro caso, faremo variare *k* da 0 a *n* × (*n* + 1) / 2 (che è la somma degli interi da 1 a *n*), avendo fissato a 12 il valore del parametro *n*, per cui il massimo valore per *k* sarà 78. Con l'istruzione

```
for k in range(0, 79): print(c(n, k), end=" " )
```
è stampata la sequenza (simmetrica)

1 1 1 2 2 3 4 5 6 8 10 12 15 17 20 24 27 31 36 40 45 51 56 61 67 72 78 84 89 94 100 104 108 113 115 118 121 122 123 124 123 122 121 118 115 113 108 104 100 94 89 84 78 72 67 61 56 51 45 40 36 31 27 24 20 17 15 12 10 8 6 5 4 3 2 2 1 1 1

dalla quale, sommando gli ultimi (o i primi!) 24 termini, si ottiene il numero di casi favorevoli: 478.

```
favorevoli = 0for k in range(0, 79):
    if k \ge 55: favorevoli += c(12, k)print(favorevoli)
```
# **Quesiti 10B e 11B – Codice d'accesso**

## **10B. Risposta: 3.**

Con argomento 2282, dopo la prima iterazione del ciclo while le variabili *U*, *k*, *S* e *P* hanno valori 2, 2, 4, 228, rispettivamente;

- dopo la seconda iterazione: 8, 3, 28, 22;
- dopo la terza: 2, 4, 36, 2;
- dopo la quarta: 2, 5, 46, 0.
- Il resto della divisione tra 46 e 7 è 4,
- il complemento a 7 di 4 è 3,

e quindi è restituito il valore 3.

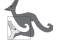

## **11B. Risposta: 3.**

Naturalmente si può procedere per esaurimento, chiamando la funzione data su 732 (corrispondente al codice 0732), 1732, 2732 e così via, finché non è restituita la chiave 7. Oppure si può ragionare a ritroso, nel seguente modo: per ottenere la chiave 7, dopo la quarta e ultima iterazione il valore di *S* deve essere un multiplo di 7, diciamo 7*m*.

- Dopo la quarta iterazione, dunque, le variabili *U*, *k*, *S* e *P* hanno valori *x* (prima cifra, incognita, del codice *N*), 5, 7*m*, 0;
- dopo la terza: 7 (seconda cifra di *N*), 4, 7*m* 28, *x*;
- dopo la seconda: 3 (terza cifra di *N*), 3, 7*m* 28 9, *x*7;
- dopo la prima: 2 (quarta cifra di *N*), 2, 7*m* 28 9 4, *x*73.

Ma inizialmente *S* valeva 0, mentre alla quarta iterazione è stata aggiunta a *S* la quantità 5 × *x*; quindi, al momento della restituzione del risultato,

$$
S \text{ vale } 4 + 9 + 28 + 5 \times x = 41 + 5 \times x = 7m.
$$

Ponendo *x* = 0, 1, …, 9, si ottengono gli interi: 41, 46, 51, 56, 61, 66, 71, 76, 81, dei quali soltanto il 56 è multiplo di 7, ottenuto con *x* = 3 (e *m* = 8). In conclusione, l'unica possibilità è data dal codice 3732, e quindi la cifra da sostituire alla prima (4) non può che essere 3.

## **Quesito 12B – Due successioni numeriche contigue**

#### **Risposta: 1769.**

Si può scrivere un algoritmo che, dato un *k* > 0, produca i valori (approssimati) di  $u_1$ ,  $v_1$ ,  $u_2$ ,  $v_2$ , ...,  $u_k$ ,  $v_k$  e realizzarlo sulla calcolatrice, mediante il foglio di calcolo o con un programma in Python. Ad esempio:

```
k = input('k = '')u = 1.0v = 2.0 for i in range(k):
    pu = (u + 2.0 * v)/3.0pv = (u + 4.0*v)/5.0u = puv = pv print(u, v)
```
Eseguendo questo programma con input 16, si ottiene:

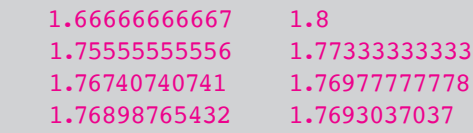

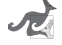

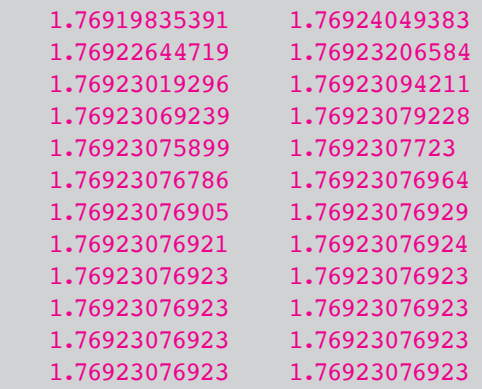

Stando a queste cifre, dal passo 13 in poi entrambi i valori risultano uguali a 1.76923076923; si può ipotizzare che entrambe le successioni tendano a un numero razionale di cui questa è una approssimazione: {*un* } per valori inferiori e {*vn* } per valori superiori.

Volendo essere precisi, dobbiamo esprimere  $u_n$  e  $v_n$  in funzione di *n*, riscrivendo le relazioni date come segue:

da cui

$$
3u_{n+1} - u_n = 2v_n
$$
  
\n
$$
5v_{n+1} - 4v_n = u_n
$$

 $5v_{n+2} - 4v_{n+1} = u_{n+1}$ 

e sostituendo queste nella precedente, abbiamo

 $3 \times (5v_{n+2} - 4v_{n+1}) - (5v_{n+1} - 4v_n) = 2v_n$ 

ovvero:

$$
v_{n+2} = (17/15) \times v_{n+1} - (2/15) \times v_n
$$

Analogamente,

$$
3u_{n+1} - u_n = 2v_n
$$

otteniamo

$$
3u_{n+2} - u_{n+1} = 2v_{n+1}
$$

per cui:

$$
5 \times (3u_{n+2} - u_{n+1})/2 - 4 \times (3u_{n+1} - u_n)/2 = u_n
$$

ovvero:

$$
u_{n+2} = (17/15) \times u_{n+1} - (2/15) \times u_n
$$

Notiamo che l'espressione di  $u_{n+2}$  in funzione di  $u_{n+1}$  e  $u_n$  è la stessa di  $v_{n+2}$  in funzione di  $v_{n+1}$  e  $v_n$ ; cambiano le condizioni iniziali:

$$
u_0 = 1
$$
,  $u_1 = 5/3$ ;  $v_0 = 2$ ,  $v_1 = 9/5$ 

(i valori di  $u_1$  e  $v_1$  si ricavano prontamente dalle relazioni date).

L'equazione caratteristica è dunque  $x^2$  $x^2 - (17/15) \times x - (-2/15) = 0$ ,

la stessa per entrambe le relazioni di ricorrenza, e ha due soluzioni distinte: 2/15 e 1.

Il termine generico della successione ha la forma *a* ×  $(2/15)^n + b$ ,

dove le costanti *a* e *b* si determinano in base alle due condizioni iniziali: per {*un* } si ottengono *a* = –10/13 e *b* = 23/13,

mentre

per {*vn* } si hanno *a* = 3/13 e ancora *b* = 23/13.

Riassumendo, per ogni *n* ∈ N abbiamo:

 $u_n$  $= -(10/13) \times (2/15)^n + 23/13$  $v_n = (3/13) \times (2/15)^n + 23/13.$ 

Il limite per *n* tendente all'infinito di ciascuna delle due successioni è 23/13, numero razionale che, in notazione decimale, si scrive 1.769230… (con periodo 769230): ciò concorda con quanto trovato per via "*sperimentale*".

Osserviamo infine che  $v_n - u_n = (2/15)^n$  per ogni  $n \in \mathbb{N}$ , differenza positiva che tende a 0 per *n* tendente all'infinito.

# **Quesito 13B – I cammini del Re**

# **Risposta: 141.**

Generalizziamo il problema al caso di una scacchiera  $n \times n$ , con  $n \geq 2$ , non importa se pari o dispari. Ad ogni passo il Re avanza, occupando una casa della traversa immediatamente superiore a quella attuale, sicché tutti i percorsi che lo conducono a destinazione comportano *n* – 1 passi, ossia hanno lunghezza *n* – 1.

I passi in diagonale a sinistra devono essere tanti quanti i passi in diagonale a destra;

- se questi sono *d*,
- allora i passi in verticale sono *n* 1 2*d*,

con *d* che può variare da 0 a un massimo di (*n* – 1) // 2, essendo // l'operatore di *divisione intera*.

I *d* passi in diagonale a sinistra possono essere scelti in *comb*(*n* – 1, *d* ) modi diversi, essendo *comb*(*n*, *k*) = *n*! / (*k*! (*n* – *k*)!)

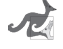

il numero di combinazioni di *n* elementi presi a gruppi di *k*.

I *d* passi in diagonale a destra possono essere scelti, tra gli altri  $n-1-d$  passi,

in

 $comb(n-1-d, d)$  modi diversi.

I rimanenti  $n - 1 - 2d$  passi sono in verticale.

Pertanto, per trovare il numero dei diversi percorsi del Re, basta sommare i prodotti

$$
comb(n-1, d) \times comb(n-1-d, d)
$$

per *d* da 0 a (*n* – 1) // 2.

Nel caso  $n = 7$  si ottiene:

 $comb(6, 0) \times comb(6, 0) + comb(6, 1) \times comb(5, 1) + comb(6, 2) \times comb(4, 2) +$  $comb(6, 3) \times comb(3, 3) =$  $1 \times 1 + 6 \times 5 + 15 \times 6 + 20 \times 1 = 1 + 30 + 90 + 20 = 141.$ 

Uno solo è il percorso senza passi in diagonale: il Re procede per 7 passi in verticale, rimanendo sulla stessa colonna; 30 sono i percorsi che comprendono due passi in diagonale, uno a destra e uno a sinistra, eccetera.

*Nota 1: il prodotto comb(n – 1, d ) × comb(n – 1 – d, d ) è* uguale a  $(n-1)! / ((d!)^2 \times (n-1-2d)!)$ .

*Nota 2: la risposta coincide con il coefficiente centrale (quello di x <sup>n-1</sup><sup><i>,*</sup> *che è il maggiore dei coefficienti) dello sviluppo di* 

 $(1 + x + x^2)^{n-1}$ *, con n = 1, 2, ...* 

*(cfr. OEIS A002426, central trinomial coefficients),* 

*noto anche come numero dei grand Motzkin paths di lunghezza n – 1: fate una ricerca per comprendere il motivo di questa denominazione!*

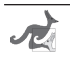

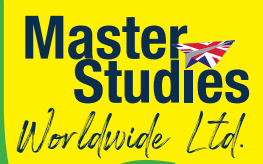

# **Vacanze** studio? yes!

#### **ENGLISH PLUS:**

**Coding - Web Development Fundamentals** Certificato di frequenza + certificato PCTO **Steam (Science, Technology, Engineering, Arts & Maths) E-Learning Platform Preparazione TOEFL** and **Certificazione Trinity Adventure camp** 

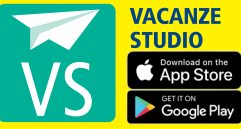

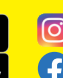

C emaster\_studies\_worldwide\_Itd

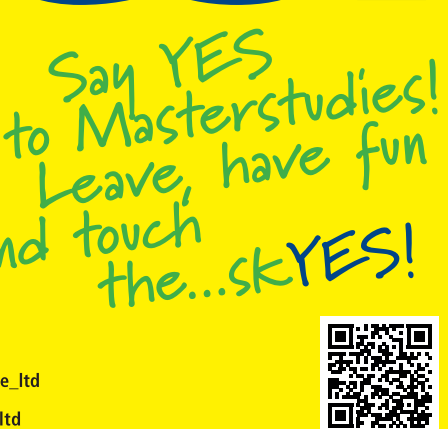

**4 Comasterstudiesworldwideltd** 

*Soluzioni della finale nazionale*

*15 aprile 2023*

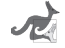

# **Quesito 1C – L'algoritmo di Kaprekar**

## **Risposta: 6174.**

Eseguiti al massimo 7 passi del procedimento descritto, si arriva a 6174, da cui 7641 – 1467 = 6174. *È stato congetturato (ma non dimostrato) che l'esistenza di un unico punto fisso della relativa funzione di transizione sia limitata ai numeri di tre o quattro cifre. Nel caso di due cifre soltanto, si cade in un ciclo (09, 81, 63, 27, 45, 09) con un periodo di 5 passi, mentre – ad esempio – nel caso di sei cifre vi sono due punti fissi: 549945 e 631764.*

È istruttivo mostrare un programma in Python, seppur limitato alla realizzazione del procedimento nel caso di tre cifre:

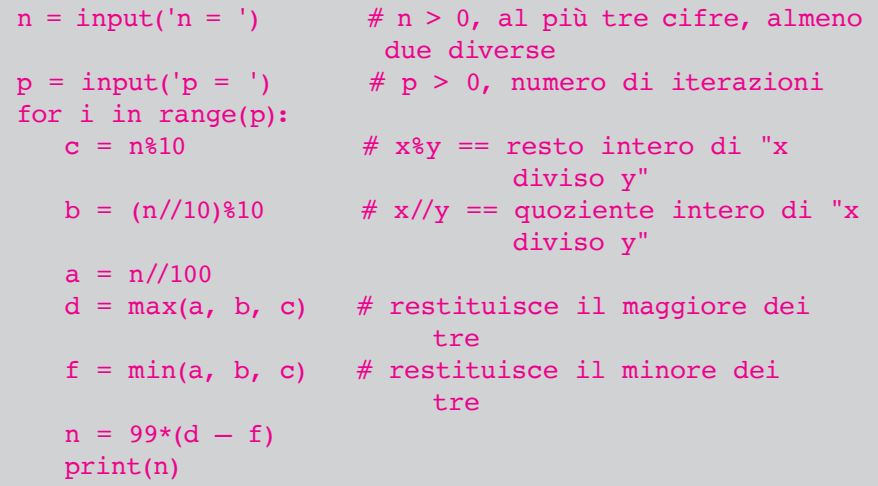

Vi proponiamo di generalizzarlo a un numero arbitrario di cifre (quello del numero iniziale dato in input), utilizzando come strutture di dati le liste di cifre.

# **Quesito 2C – Frazioni egizie**

**Risposta: 505.** Scomponendo 7˙120˙010 in fattori primi, si ottiene 7˙120˙010 = 2 × 5 × 353 × 2˙017, sicché:

> $4 / 2017 - 1 / 71200010 = (4 \times 2 \times 5 \times 353 - 1) / 71200010 =$  $14'119$  /  $7'120'010 = 7 \times 2'017$  /  $7'120'010 = 7$  /  $(2 \times 5 \times 353)$ .

Notando che il numeratore 7 è la somma di 5 e 2, è facile vedere che questa frazione può essere così riscritta:

 $(5+2) / (2 \times 5 \times 353) = 1 / (2 \times 353) + 1 / (5 \times 353) = 1 / 706 + 1 / 1765.$ 

Tuttavia, per trovare eventuali altri modi di scrivere 7 / 3530 come somma di due frazioni unitarie, occorre risolvere l'equazione diofantea (simmetrica, non lineare) 1 / *x* + 1 / *y* = 7 / 3530, ossia

3530  $(x + y) - 7xy = 0$ , con *x* e *y* interi e maggiori di 1.

Moltiplicando per 7 e aggiungendo 3530<del>'</del> a entrambi i membri, si ottiene:

 $(7x - 3530) (7y - 3530) = 3530^2$ 

per cui bisogna cercare *x* tra gli interi maggiori di 1 tali che 7*x* – 3530 non sia maggiore di 3530 e divida 35302 , e dunque 7*x* – 3530 deve risultare uguale a qualcuno dei seguenti numeri: 1, 2, 4, 5, 10, 20, 25, 50, 100, 353, 706, 1412, 1765, 3530.

La soluzione già facilmente trovata corrisponde a 7*x* – 3530 = 1412, da cui *x* = 706 e *y* = 1765; la sola altra possibile si trova ponendo 7*x* – 3530 = 5, da cui *x* = 505 e *y* = 356˙530.

*Nell'Antico Egitto – e il motivo non è tuttora chiaro – le frazioni proprie erano rappresentate come somma di frazioni unitarie, con i denominatori tutti distinti ed elencate in ordine decrescente, ossia per denominatore crescente. Da qui il nome di espressioni o rappresentazioni egizie; questo sistema, adottato poi dai Greci, trovò impiego in Europa fino al XVII secolo, mentre l'uso di frazioni come rapporto tra due interi positivi qualsiasi (quindi anche non proprie), derivato dagli indiani, non ebbe grande diffusione sino al XVIII secolo.*

*Ma di frazioni egizie parleremo ancora in futuro, sicché vi consigliamo di fare una ricerca su questo interessante argomento!*

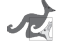

## **Quesito 3C – Due funzioni con un punto in comune**

**Risposta: 2642.**  Procedendo per via analitica, osserviamo che una primitiva di  $f \hat{e} - exp(-x)$ e una primitiva di *g* è *exp*(–1/*x*); sottraendo la prima dalla seconda si ottiene la funzione:

 $exp(-1/x) + exp(-x)$ ,

che tende a 1 per *x* tendente a +∞, e vale  $2 \times exp(-1)$  per  $x = 1$ . Dunque l'area richiesta vale

1 – 2 × *exp*(–1) ≈ 0,264241 (unità al quadrato).

Volendo sfruttare le potenzialità della calcolatrice grafica, basta integrare la funzione *g* – *f* tra 1 e 106 (un'approssimazione dell'infinito, in questo caso sufficiente… ma come garantirlo?): si ottengono infatti le prime cinque cifre significative esatte.

È facile verificare che l'area della superficie compresa tra i due grafici per 0 < *x* < 1 ha lo stesso valore. Infatti, sottraendo ora la primitiva di *g* da quella di *f* si ottiene la funzione:

$$
-\exp(-x)-\exp(-1/x),
$$

che vale  $-2 \times exp(-1)$  per  $x = 1$ , e tende a  $-1$  per x tendente a  $0^{\circ}$ . Possiamo così concludere che detta area vale proprio

 $-2 \times exp(-1) - (-1) = 1 - 2 \times exp(-1)$  (unità al quadrato).

# **Quesito 4C – I salvadanai di Maria**

## **Risposta: 205.**

Le somme elencate sono 7, quindi Maria ha più di 4 salvadanai (soltanto 6 sarebbero infatti le coppie di 4 salvadanai) ma meno di 6 (le coppie sarebbero 15, e dunque almeno una delle somme comparirebbe tre volte); dunque, Maria ha 5 salvadanai. Notando che tutte le somme terminano con 0, 8 o 2, si danno poche possibilità per le cifre delle unità dei 5 contenuti dei salvadanai, qui di seguito esaminate.

- 1. 0, 0, 0, 2, 8. La somma dei due numeri più piccoli è 40, la somma successiva 48: la terna 10, 30, 38 nei primi tre salvadanai non va bene (30  $+38 = 68$  non compare nelle somme); dopo 20, 20, 28, per formare 62 ci vorrebbe 42, ma 28 + 42 = 70 non compare nelle somme; 2, 38 (o 12, 28) nei primi due salvadanai implica 46 (o 36) nel terzo (numeri che terminano con 6); 8, 32, 40 e 18, 22, 30 non vanno bene (32 + 40 = 72 e  $22 + 30 = 52$  non compaiono nelle somme).
- 2. 4, 4, 4, 6, 6 oppure 4, 4, 6, 6, 6. Per le stesse ragioni: 4, 36, 44 e 14, 26, 34 non vanno bene  $(36 + 44 = 80 e 26 + 34 = 60)$ ; dopo 6, 34, il terzo numero sarebbe 42 (che termina con 2); dopo 16, 24, 24, per formare 62 ci vorrebbe 46, ma 24 + 46 = 70.
- 3. 3, 5, 5, 5, 7. 3, 37, 45 non va bene (37 + 45 = 82); 5, 35, 43, 57… per i primi 4 salvadanai sembrerebbe plausibile, ma poi non si riesce a completare la cinquina rispettando tutte le somme; dopo 7, 33, il terzo numero sarebbe 41 (che termina con 1); 15, 25, 33 e 17, 23, 25 non vanno bene  $(25 + 33 = 58 \text{ e } 17 + 25 = 42).$

L'ultima possibilità rimasta è quella giusta:

13, 27, 35, 65, 65, con le somme:  $13 + 27 = 40$ ,  $13 + 35 = 48$ ,  $13 + 65 = 78$  (due volte),  $27 + 35 = 62$ ,  $27 + 65 = 92$  (due volte),  $35 + 65 = 100$  (due volte) e 65  $+ 65 = 130.$ 

E dunque:  $13 + 27 + 35 + 65 + 65 = 205$ .

# **Quesito 5C – Dalla linea laterale**

## **Risposta: 338.**

La richiesta è sensata: quando *M* coincide con *A*, l'angolo *DME* è nullo, e tenderà poi a zero quando *M* si allontanerà molto da *A*, sicché in un certo punto tale angolo sarà massimo.

La porta sta in mezzo alla linea *AC* di 68 metri, quindi il suo centro è a 34 metri da *A*; mezza porta è lunga 3,66 metri, dunque *AD* = 30,34 metri e  $AE = 37,66$  metri. Denotiamo con *x* la lunghezza (in metri) del segmento *AM*, con α l'angolo *EMA* e con β l'angolo *DMA*.

Possiamo scrivere le seguenti uguaglianze:

 $tg(\alpha) = 37.66 / x$ ,  $tg(\beta) = 30.34 / x$ ,  $tg(\alpha - \beta) = (tg(\alpha) - tg(\beta)) / (1 + tg(\alpha) \times tg(\beta)) =$  $(37,66 / x - 30,34 / x) / (1 + 1142,6044 / x^2) =$  $= 7,32 \times / (x^2 + 1142,6044).$ 

Poiché la funzione tangente in  $(0, \pi/2)$  è crescente, quella appena scritta è proprio la funzione di *x* della quale si deve cercare il massimo;

*con la calcolatrice, dopo averne tracciato il grafico e aggiustato la finestra, il suo valore massimo può essere ottenuto in modo automatico con F5 (G-Solv) e F2 (MAX).*

Se procediamo per via analitica, anche allo scopo di verificare la bontà del risultato fornito dalla calcolatrice, dobbiamo calcolare la derivata prima di tale funzione e vedere dove si annulla:

$$
7,32 \times (x^2 + 1142,6044) - 2 \times 7,32 x^2 = 0,
$$
  
ossia  $x^2 = 1142,6044$ ,  
la cui soluzione positiva è circa 33,8.

La soluzione negativa, l'opposto di questa, corrisponde ovviamente al punto opposto rispetto ad *A* sulla retta *AB*.

*A destra è riportato il grafico dell'angolo (α – β) in funzione di x; al massimo arriva a circa 0,108 radianti, corrispondenti a quasi 6,2°. Per angoli così piccoli, la tangente è circa uguale alla misura dell'angolo in radianti; infatti, anche il massimo della funzione di x sopra calcolata è circa 0,108.*

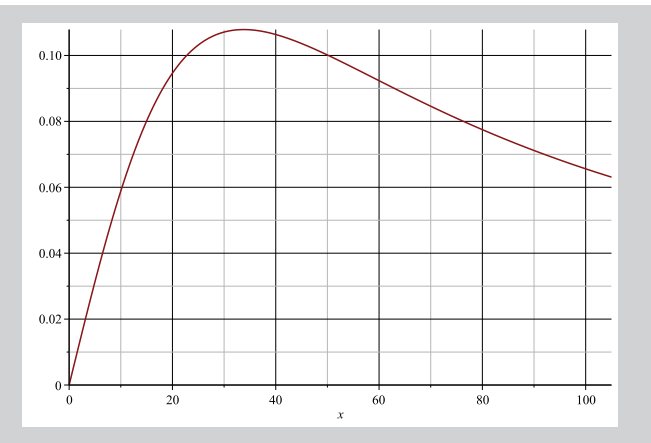

# **Quesito 6C – Copie difettose**

## **Risposta: 4.**

A

Nell'ipotesi fatta sull'indipendenza degli eventi, la stampa di una copia può essere considerata una prova di Bernoulli, con parametro p = probabilità di stampa difettosa =  $29/1000 = 2.9\%$ . La probabilità che, su 65 copie, al più 4 siano difettose è la somma delle probabilità che esattamente 0, 1, 2, 3 o 4 copie siano difettose, termini esprimibili come

$$
comb(65, k) \times 0,029^k \times (1 - 0,029)^{65-k}, \qquad \text{per } k \text{ da } 0 \text{ a } 4,
$$

essendo *comb*(*n*, *k*) = *n*! / (*k*! (*n* – *k*)!) il numero di combinazioni di *n* elementi presi a gruppi di *k* ; otteniamo così

> 0 1.47655607247e-01 1 2.86643480597e-01 2 2.73949691034e-01 3 1.71818086344e-01 4 7.95388566545e-02

La somma di questi cinque termini è 0.959605721876, e quindi la probabilità che non arrivino più di 4 copie difettose è circa il 96%. Pertanto, la probabilità che arrivino più di 4 copie difettose non è altro che il complemento a 1 di quella che abbiamo calcolato, ossia all'incirca il 4%.

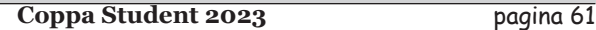

# **Quesito 7C – Piccoli roditori crescono**

#### **Risposta: 19.**

Mediante il foglio di calcolo o con un programma in Python, ad esempio:

```
def f(x, y):
    return y/4*(1 - y/3)h = 0.2x = 0.0y = 1.0for i in range(1, 26):
   y \neq h * f(x, y)x \neq h print(x, y)
```
(si osservi che, in questo caso, *f* dipende soltanto da *y* e non da *x*), si ottiene la sequenza:

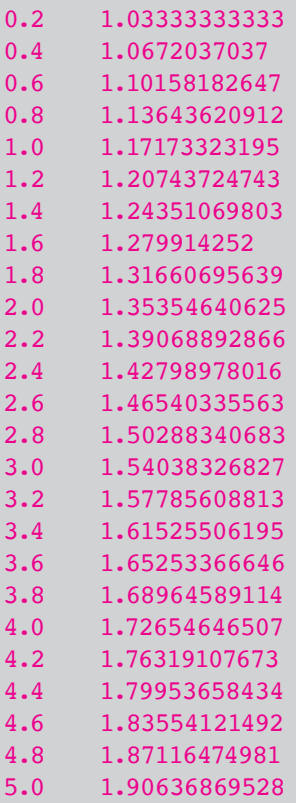

La soluzione esatta dell'equazione differenziale data è la famiglia di funzioni

$$
r(t) = 3 / (1 + c \times exp(-t/4))
$$

con *c* reale (provatelo per esercizio); dalla condizione iniziale *r* (0) = 1, si determina  $c = 2$ .

Ciascuna funzione di tale famiglia tende a 3 per *t* tendente a +∞ (come si può verificare anche in base all'equazione data, studiando i punti di equilibrio); dunque  $r(5) \approx 1.907$ .

*Nota: nell'equazione data, 4 ha come dimensione l'anno, 12 le migliaia di esemplari × anno.*

*Modelli più accurati devono considerare almeno l'interazione tra le due specie, le prede e i predatori, nel loro habitat naturale; il più semplice di essi fu proposto nel 1926 dal matematico Vito Volterra per interpretare i dati raccolti nei decenni precedenti sulle popolazioni di pesci grandi (i predatori) e di pesci piccoli (le prede) nel mar Adriatico settentrionale, le cui numerosità variavano in modo ciclico, grosso modo con lo stesso periodo ma piuttosto sfasate. Come si sa, i pesci grandi mangiano quelli piccoli, e quando ciò avviene i grandi proliferano. Prima o poi, però, accade che la popolazione dei pesci piccoli scende a un livello tale che alcuni pesci grandi muoiono di fame, sicché il numero di pesci grandi inizia a diminuire. Al che, la popolazione dei pesci piccoli riprende ad aumentare, a causa della presenza di un minor numero di predatori. Ma quando più pesci piccoli diventano disponibili, la popolazione dei pesci grandi inizia di nuovo a crescere, e il ciclo si ripete…*

*Riportiamo le equazioni di questo più semplice modello di Volterra, in verità già introdotte alcuni anni prima dallo statistico statunitense Alfred J. Lotka per descrivere una reazione chimica in cui le concentrazioni presentavano un comportamento oscillatorio:*

$$
\begin{cases} dx / dt = x (\alpha - \beta y) \\ dy / dt = y (-\gamma + \delta x) \end{cases}
$$

*dove tutti e quattro i parametri indicati dalle lettere greche sono positivi. Si tratta di un sistema di due equazioni differenziali nelle funzioni del tempo x(t), le prede, e y(t), i predatori; non lineare, poiché entrambe le funzioni derivate dipendono dal prodotto tra le quantità di prede e di predatori, secondo i coefficienti −*b *(diminuzione delle prede) e* d *(aumento dei predatori): ciò consegue dall'ipotesi che la probabilità di incontro tra una preda e un predatore sia proporzionale al prodotto tra le rispettive quantità. I parametri* b *e* d *sono numericamente diversi, poiché un predatore mangia di solito molte prede. I parametri* a *e* g

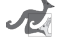

*(che hanno, come dimensione fisica, l'inverso del tempo) rappresentano, rispettivamente, il tasso di accrescimento delle prede in assenza di predatori (nel qual caso è ipotizzata una crescita esponenziale delle prede, assumendo che queste possano contare su una fonte inesauribile di cibo) e il tasso di mortalità dei predatori in assenza di prede (nel qual caso è previsto che i predatori si estinguano per fame con andamento esponenziale negativo). Osserviamo che gli stessi andamenti si avrebbero se le due specie non interagissero, cioè se*  $\beta = 0$  *e*  $\delta = 0$ . *Vi invitiamo a fare una ricerca per sapere come si possa simulare numericamente un sistema del tipo ora descritto.*

## **Quesito 8C – Una successione periodica**

#### **Risposta: 124.**

Si può arrivare a questo numero adoperando il foglio di calcolo, oppure mediante un programma in Python, che termina non appena ritrova i tre valori iniziali in sequenza:

```
a = 4h = 4c = 3 print(0, a)
 print(1, b)
 print(2, c)
for k in range(3, 200):
     d = (5 \times c - 3 \times b + 2 \times a) \times 5 print(k, d)
     a = bb = cc = dif a == 4 and b == 4 and c == 3: break
```
L'ultimo valore stampato è  $u_{126} = 3$ .

## **Quesito 9C – Questo strano numero 73…**

#### **Risposta: 137.**

Detto *x* il numero cercato, e scomposto il suo generico multiplo in 100*a* + *b* (nell'esempio fatto sopra, *a* = 108 e *b* = 77), anche il quadrato di quest'ultimo, cioè

$$
10000a^2 + 200ab + b^2,
$$

è certamente un multiplo di *x* e inoltre, per avere la proprietà desiderata, *a*2 + *b*<sup>2</sup> deve essere un multiplo di *x*. Sommando questi due multipli di *x*, otteniamo ancora un multiplo di *x*; dunque

$$
10000a^2 + 200ab + b^2 + a^2 + b^2 = 10001a^2 + 2b \times (100a + b)
$$

è un multiplo di *x*, e poiché 100*a* + *b* è un multiplo di *x* deve esserlo pure 10001 (salvo casi del tutto particolari, infatti, *a*<sup>2</sup> non sarà un multiplo di *x*). E i due fattori primi di 10001 sono appunto 73 e 137.

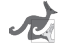

## **Quesito 10C – Variazioni sul Tangram**

#### **Risposta: 78.**

Per risolvere il problema, calcoliamo l'area del parallelogramma. A tal fine, tracciamo due segmenti paralleli ai lati, in modo da ottenere la seguente figura:

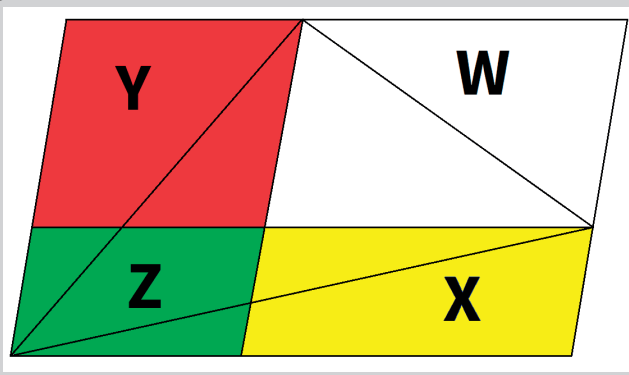

Indichiamo con W, X, Y e Z le aree dei parallelogrammi bianco, giallo, rosso e verde, rispettivamente. W è il doppio di B, dunque  $W = 70$ .  $X + Z$ è il doppio di A, dunque  $X + Z = 54$ , da cui

 $Z = 54 - X$ .

 $Y + Z$ è il doppio di C, dunque  $Y + Z = 80$ , da cui

$$
Y = 80 - Z = 80 - (54 - X) = 26 + X.
$$

I parallelogrammi bianco e giallo hanno uguale base, così come i parallelogrammi rosso e verde; i parallelogrammi bianco e rosso hanno uguale altezza, così come i parallelogrammi giallo e verde.

Pertanto sussiste la proporzione  $X:W = Z:Y$ , da cui

$$
X = W \times Z / Y = 70 \times (54 - X) / (26 + X).
$$

Otteniamo così un'equazione di secondo grado in X:

$$
X^2 + 96 X - 3780 = 0,
$$

la cui unica soluzione positiva è 30.

Quindi:  $X = 30$ ,  $Y = 26 + X = 56$ ,  $Z = 54 - X = 24$ , e dunque l'area totale risulta:

$$
W + X + Y + Z = 70 + 30 + 56 + 24 = 180;
$$

infine:  $D = 180 - A - B - C = 180 - 27 - 35 - 40 = 78$ .

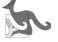

# **Quesito 11C – I numeri della felicità**

#### **Risposta: 1634.**

Gli altri due sono 8208 e 9474. Si possono trovare tutti e tre eseguendo questo programma in Python:

```
cifre = set(range(10))for m in cifre - \{0\}:
     for c in cifre:
         for d in cifre:
              for u in cifre:
                 n = 10*(10*(10*m + c) + d) + uif m**4 + c**4 + d**4 + u**4 = n:
                       print(n)
```
**Quesito 12C – La crescita della popolazione mondiale**

```
Risposta: 2018.
```
Mediante il foglio di calcolo o con un programma in Python, ad esempio:

```
def g(t):
     return 186 / ((2007 - t)**2 + 1764)
h = 1.0t = 1995.0p = 5.724for i in range(1, 25):
    p += (g(t) + g(t+h))*h/2
    t += h print(t, p)
```
(senza preoccuparci di minimizzare le valutazioni della funzione integranda!) otteniamo la sequenza:

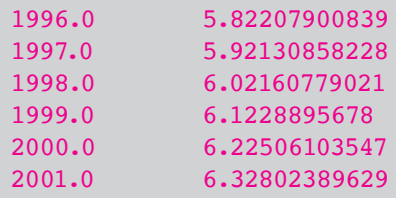

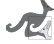

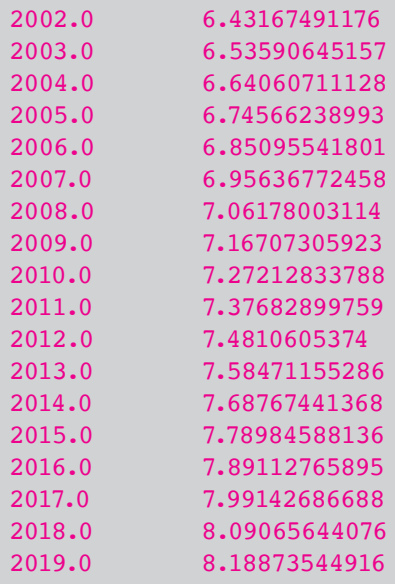

*In verità, disponendo della calcolatrice grafica CASIO FX-CG50, potevamo disattendere le direttive date nel testo e procedere in due altri modi, che è istruttivo delineare e che, comunque, ci avrebbero condotto allo stesso risultato.*

*Nel menù "Calcoli", dopo aver assegnato i valori 186, 2007 e 42 alle variabili C, T e K (quest'ultima sta per τ), selezioniamo MATH (F4), F6 (per far avanzare il menù), l'integrale in dx (F1), e proviamo quindi a integrare la funzione data (che nel testo abbiamo nominato g) da 1995 a un numero che ci sembra appropriato; provando e riprovando, vedremo che da 1995 a 2017 il risultato è circa 2.2676, che sommato a 5.724 dà 7.9916, mentre da 1995 a 2018 è circa 2.3669, che sommato a 5.724 dà 8.0909, da cui discende la giusta risposta.*

*Come migliore alternativa, evitando di procedere per tentativi, usiamo il menù "Grafici", assegniamo a Y1 la funzione data g(x) e a Y2 l'integrale da 1995 a x di Y1 in dx. Disegniamo i grafici col comando DRAW e aggiustiamo la finestra con V-Window (Xmin = 1995, Xmax = 2025, Ymin = – 0.1, Ymax = 3.5); pigiamo poi F5 (G-Solv), F6 (per far avanzare il menù) e F2 (X-CAL, che permette di calcolare l'ascissa corrispondente a una data ordinata), selezioniamo il grafico di Y2 e diamo il comando di esecuzione (EXE); come valore di Y dobbiamo inserire 2.276 (= 8 – 5.724), e poi ancora EXE per ottenere la X corrispondente: 2017.084035. Questo significa che dopo la fine del 2017, quindi durante il 2018, la popolazione mondiale raggiunge gli 8 miliardi.*

*In realtà, è stato stimato che il raggiungimento degli 8 miliardi sia avvenuto verso la fine dello scorso anno 2022.*

*La primitiva esatta che ci interessa è p(t)* =  $(C/\tau) \times arccot((T-t)/\tau)$  (ve*rificatelo per esercizio); la riportiamo nel grafico qui sotto, con i parametri sopra fissati, per t che va dall'anno 1700 (dove vale poco più di 600 milioni) all'anno 2300. La soglia degli 8 miliardi è superata nel 2018 (dove questa funzione vale circa 8.09077), in accordo con la nostra simulazione numerica.*

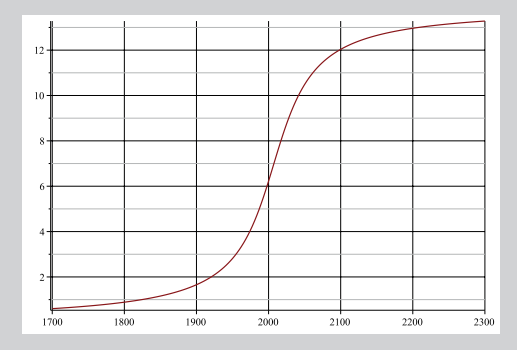

*Secondo questo modello, la popolazione mondiale supererà i 10 miliardi nel 2042, e nei secoli successivi tenderà a stabilizzarsi a poco più di 13,9 miliardi (ricordiamo che arccot(x) tende a π per x tendente a –∞). Attualmente, con i dati degli ultimi decenni, alcune fonti prevedono il traguardo dei 10 miliardi nel 2050, altre una punta di 9.7 miliardi verso il 2065 seguita poi da un calo a 8.8 miliardi alla fine di questo secolo XXI: chi avrà ragione? Non ci resta che attendere!*

*E nell'attesa, dopo aver meditato sulla non facile soluzione dell'ultimo quesito di questa rassegna, ci preprareremo per le prossime sfide!*

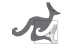

# **Quesito 13C – I cammini del Re… dall'angolo**

## **Risposta: 51.**

Come nell'ultimo dei quesiti proposti alle Selezioni, pensando a una scacchiera *n* × *n*, tutti i percorsi che conducono il Re a destinazione hanno lunghezza *n* – 1, e i passi in diagonale a destra devono essere tanti quanti i passi in diagonale a sinistra, ma in ogni momento il numero dei passi verso sinistra non può essere maggiore del numero dei passi fatti verso destra. Nel nostro caso, verso destra il Re può spingersi al più sulla colonna 4, che un solo percorso giunge a toccare (3 passi in diagonale a destra, seguiti da 3 passi in diagonale a sinistra). In generale, il Re può arrivare sulla colonna (*n* + 1) *div* 2: quando *n* è dispari in un solo modo, ma quando *n* è pari sono due le case (adiacenti) di tale colonna sulle quali il Re può transitare (quella inferiore può essere raggiunta in un solo modo e da essa le continuazioni possibili sono *n* / 2, viceversa per quella superiore: dunque sono *n* i percorsi che si spingono più a destra)…

*In generale, la soluzione di questo non semplice problema può essere associata alla successione di Motzkin (cfr. OEIS A001006, Motzkin numbers), ricavabile mediante una relazione di ricorrenza a tre variabili (lineare, a coefficienti costanti), come mostrato nel seguente programma in Python:*

```
def p(i, j, k):
     if i < 0 or j < 0 or k < 0:
         return 0
    if i == 0 and j == 0 and k == 0:
         return 1
    return p(i, j+1, k-1) + p(i-1, j, k-1) + p(i+1, j-1, k-1)
for k in range(12):
    s = 0 for i in range(k+1):
        for j in range(k+1):
             s += p(i, j, k) print(s, end=" ")
```
L'esecuzione di questo programma stampa i primi 12 numeri di tale successione:

1 1 2 4 9 21 51 127 323 835 2188 5798

(il settimo è proprio **51**). Si noti che la funzione *p*, definita in forma ricorsiva, chiama sé stessa tre volte, con *k* decrementato di una unità; ci si

aspetta quindi che il tempo di esecuzione all'incirca triplichi ogni volta che il terzo argomento aumenta di una unità: una crescita esponenziale, dunque!

*Lo stesso risultato si può ottenere mediante una più efficiente procedura iterativa, che ora passiamo a descrivere. Supponiamo di avere due liste, A e B, contenenti ciascuna k numeri (k ≥ 2); calcoliamo in s la somma dei prodotti delle coppie di numeri che occupano la medesima posizione nelle due liste (riguardando le liste come vettori, tale somma costituisce il loro prodotto scalare). Dopodiché inseriamo il primo elemento di A in fondo alla lista B e poi inseriamo in testa alla lista A la somma tra s e il primo elemento della lista A stessa; la lunghezza delle due liste è dunque aumentata di una unità. Adesso, il nuovo primo elemento di A è il prossimo numero di Motzkin, ammesso di partire con la lista A costituita dai primi due numeri della successione, ossia A = [1, 1], e B = [0, 1].*

*Ecco il programma in Python:*

```
A = [1, 1]B = [0, 1]k = 2print(1, 1, end="")for count in range(10):
   s = 0 for i in range(k):
      s += A[i]*B[i]
   B = B + [A[0]] # qui + concatena due liste
   A = [s+A[0]] + A # il primo + addiziona, il
                              secondo concatena
   k += 1
   print(A[0], end="")
```
*la cui esecuzione produce (in un tempo assai più breve!) lo stesso output del programma precedente.*

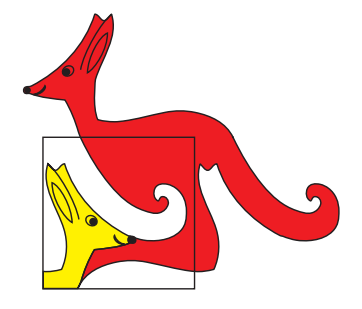

Finito di stampare nel mese di aprile 2023 per conto di *Associazione Culturale Kangourou Italia* presso *Arti Grafiche Bianca & Volta* via del Santuario 2 Truccazzano (MI)

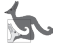